# **Visualib Help Index**

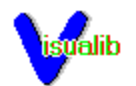

**Overview** 

Programming Guide

Function Reference

Registration Information

# **Registration Information**

License Information

**Warranty** 

Registration Form

### **License**

All versions of Visualib are NOT public Domain software NOR are they free software. Visualib is a copyrighted program and requires the user to register the program if he or she intends to use it except for the purpose of limited evaluation described below.

Registration grants the user a license to use Visualib on a single computer at any one time. A registered user may have Visualib installed on more than one computer, but the program may not be in use on more than one computer at the same time.

 No user may modify Visualib in any way, without the written permission of Visual Tech, including, but not limited to, disassembling, debugging or otherwise reverse-engineering the program.

Non-registered users are granted a limited license of 45 days to use Visualib on a trial basis for the purpose of evaluation and determining if Visualib is suitable for their needs. Use of , except for this limited purpose, requires the user to register the product.

All users of Visualib are granted limited license to copy the product only for the trial use by others, subject to the above limitations, provided that Visualib is copied in its full and unmodified form. That is, the copy must include all files necessary to permit full operation of the program, this license agreement, registration form and full documentation. No fee, charge, license, warranty, registration obligation or other compensation of any kind may be accepted by the donor or recipient in exchange for a copy of Visualib.

Operators of Electronic Bulletin Board Systems (BBS Sysops) may permit Visualib to be downloaded by any user, and any user may be permitted to upload a copy of Visualib to a BBS, with the Sysop's permission, provided the above conditions are met.

Use of non-registered copies of Visualib by any person in connection with a business, corporation, educational establishment or government agency is forbidden. Such users must register the product.

## **Warranty**

 Visual Tech makes no warranty of any kind, express or implied, as to the suitability of the product for a particular purpose and shall not be liable for any damages, loss of productivity, loss of profits or savings or any other incidental or consequential damages, whether direct, indirect or consequential, arising from any failure of the product to operate in any manner desired by the user for which it was not intended or as a result of the user's inability or failure to use the program in the manner in which it was intended. Visual Tech shall not be liable for any damage to data or property which may be caused directly or indirectly by use of the program.

## **Order Form**

Visual Tech Co.

P.O. Box 8735

Fort Wayne, IN 46898-8735

(219) 489-0235

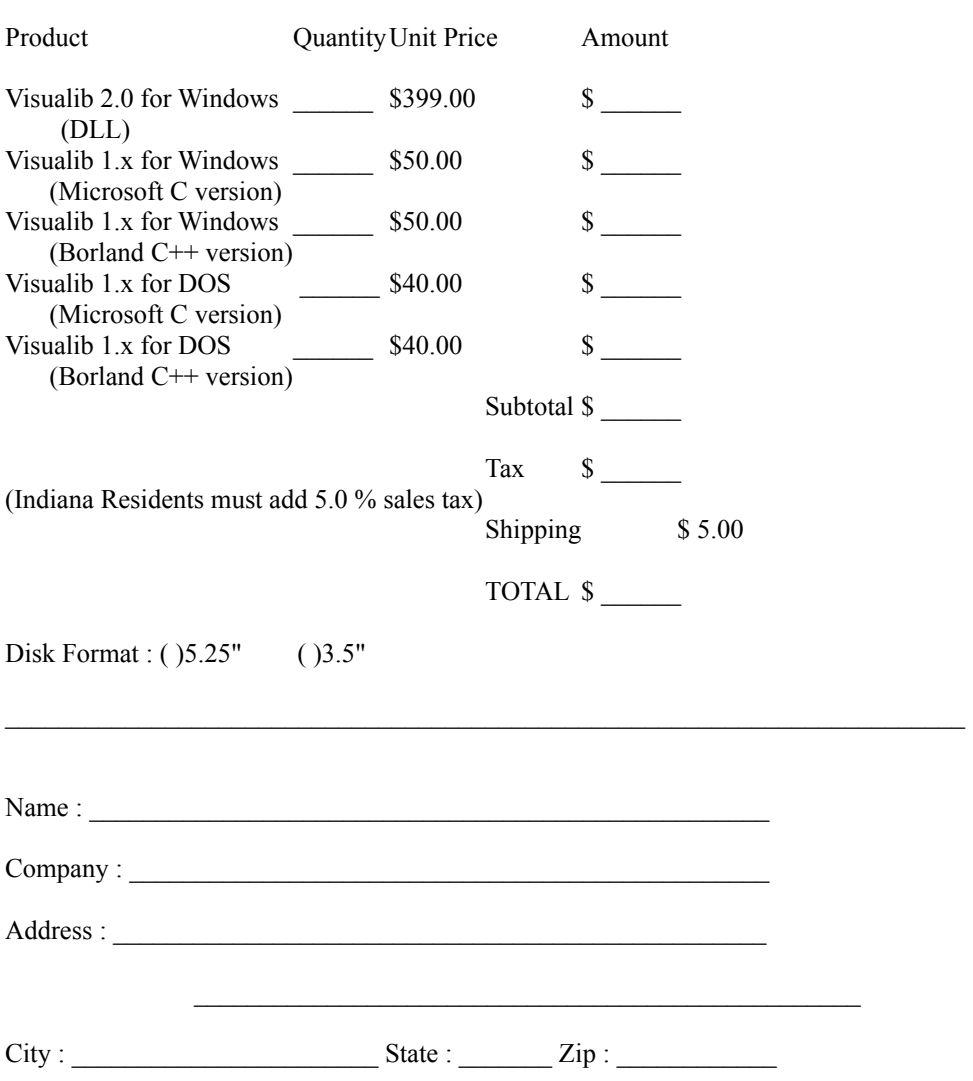

### **Overview**

Visualib 2.0 is a comprehensive state-of-the-art graphics library for the Microsoft Windows environment. It contains powerful and efficient functions for rendering both 2D and 3D graphic objects. Visualib 2.0 consists of several DLLs which can be used with any Microsoft Windows develop environments such as Microsoft C/C++ , Microsoft Visual Basic, and Borland C++ version 2.0 and up.

Complete 2D and 3D viewing systems allows flexible view settings. Sophisticated transformation mechanism supports virtually all types of graphics transformations. An object transformation stack is maintained in conjunction with the transformation functions to achieve flexible and efficient graphic effects.

Visualib provides many different lighting, shading, material, and other rendering options. Lights can be created individually with different characteristics. Various shading options including Gouraud shading and Phong shading are supported. Materials of different characteristics can also be created and selected for different objects. Double buffering is supported for both 2D and 3D viewers. z-buffer is also available to handle complex backface eliminations.

Visualib supports a full set of common 2D and 3D drawing functions and the powerful curve and surface drawing functions such as Bezier, Hermit curves, B-Spline, NURBS curves and surfaces. Visualib also includes a large collection of graphics primitives.

Image mapping is available to map standard Windows bitmaps to graphics objects. Visualib also provides texture mapping functions to render 3D solid textures.

Visualib contains a set of functions to display true 3D text using any TrueType font. All the shading modes are available in text display. Object transformations can also be applied to affect the character display.

2D and 3D viewing systems Transformations and stack Lighting and other rendering options Double Buffer and z-Buffer Drawing functions Curves and surfaces Graphics Primitives Image and Texture Mapping 2D and 3D Text

## **Visualib Programming Guide**

**Getting Started** 

Initialization and Termination

Coordinate Systems

Viewer Setup

Modeling Transformations

Lighting Models

Double Buffer and z-Buffer

**Drawing Functions** 

Curves and Surfaces

Graphics Primitives

Image and Texture Mapping 2D and 3D Text

## **Getting Started**

Visualib 2.0 disk contains the following files:

README.1ST - read me first REGISTER.TXT - ASCII registration form VISUALIB.LIB - import library file VISUALIB.DLL - dynamic link library file VISUALIB.H - header file VISUALIB.HLP - on-line Windows help of Visualib VLIBDEMO.C - Visualib demo program source code VLIBDEMO.RC - Visualib demo program resource file VLIBDEMO.DEF - Visualib demo program module definition file VLIBDEMO.EXE - Visualib demo program executable

The best place to start your Visualib programming is the demo program VLIBDEMO included in the distribution disk. The executable file is ready to run in Windows. Try it and enjoy the show!

The source code VLIBDEMO.C illustrates the application of Visualib library to create beautiful graphics applications. It uses many features on Visualib and may serve as a template of Visualib applications.

Visualib functions are contained in the library file VISUALIB.LIB. Place it in a directory so that your linker can find it. In order to use the library functions in your Windows program, the header file VISUALIB.H needs to be included in your C source code after WINDOWS.H.

To use the Visualib system, first you need to initialize the graphics system by calling InitializeVisualib. After the graphics system is initialized, you may create 2D or 3D viewers by calling CreateViewer. Then call the viewing transformation functions and projection transformation functions to setup the viewers.

Now you can start to draw graphics through the viewers. Using the rich set of drawing functions provided by Visualib together with the modeling transformation functions and the matrix stacks, you will be able to achieve most sophisticated visual effects with ease.

Call the function ExitVisualib to exit the Visualib system.

## **Visualib Initialization and Termination**

The following initialization function should be called before using the Visualib systems.

### **InitializeVisualib**

The initialization function allocates and initializes necessary system variables.

To exit a Visualib graphics system, use the function

### **ExitVisualib**

ExitVisualib frees all the memory used by the Visualib system.

## **Coordinate Systems**

Visualib has several different coordinate systems that concern users.

The world coordinate system is the common coordinate system referenced by all parts of Visualib. It is a logical 2D or 3D coordinate system which many Visualib functions specify the viewers and geometric objects. You may define the world coordinates in any way to suit your application. It does not need to be correlated to the display configuration. Because of the powerful viewing transformations of Visualib, you can set up arbitrary viewing configurations in any world coordinates. The axes of a 3D world coordinate system may be displayed by calling the function:

#### MarkPosition3D

A local coordinate system (or object coordinate system) is a system attached to a set of objects. The world coordinates of the objects are obtained through object transformation.

The screen coordinate system is the coordinate system used in MS Windows GDI functions. Several Visualib functions use this system to specify certain parameters related to the display devices. Because Visualib is compatible with the GDI functions, user may also call some GDI functions with this kind of coordinates while using Visualib.

The viewing coordinate system is an intermediate coordinate system used by Visualib. The following viewing transformations may be best thought of as operations in the viewing coordinate system.

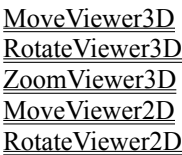

There are two types of coordinates used to specify points in the world coordinate space: The Euclidean coordinates and the homogeneous coordinates.

Three floating point numbers  $(x,y,w)$  are used to define a 2D point and four floating point numbers  $(x,y,z,w)$  are used for a 3D point. A point in the 2D space with homogeneous coordinate  $(x,y,w)$  corresponds to the Euclidean coordinate  $(x/w,y/w)$  and a 3D point with homogeneous coordinate  $(x,y,z,w)$  corresponds the Euclidean coordinate  $(x/w, y/w, z/w)$ . Although the homogeneous representation will take a little more memory. There are many advantages associated with the homogeneous coordinates:

All affine transformations (including translation) can be handled in a uniform manner by linear transformations.

Perspective projections can be applied naturally and with the clipping in the homogeneous coordinates, the overflow problem associated with the perspective projections is avoided.

For the NURBS curves and surfaces, it is necessary to specify the homogenous coordinates.

#### **Viewer**

A viewer is a logical structure which specifies precisely how the graphics objects in a world coordinate system (2D or 3D) is displayed in a two dimensional screen viewport.

### **Viewport**

The viewport of a viewer is a rectangular region in a window client area which is used for the actual display of the content of the viewer.

### **Viewer Position**

The viewer position defines the position and view direction of the viewer in the world coordinate system.

## **Projection**

Projection defines the view volume and the way it is mapped to the viewport. A 3D projection is either perspective or orthogonal. It also specifies the depth clipping region.

### **Viewer Setup**

User can establish virtually unlimited number of independent 2D and 3D viewers. In each viewer, user can select various parameters such as viewport, viewer position and directions, perspective or orthogonal projections, depth of view volume, etc.

A 2D or 3D viewer contains three major components:

Viewport **Viewer Position Projection** 

The following are viewer setup functions.

**CreateViewer SetViewport** SetViewerName DisplayViewerFrame DisplayViewerName SetView2D SetProjection<sub>2D</sub> **SetWindow** SetView3D SetPolarView **SetPerspective SelectViewer ClearViewer** 

The viewing transformations may be modified by the following functions

MoveViewer2D RotateViewer2D ZoomViewer2D MoveViewer3D RotateViewer3D ZoomViewer3D

Note that the viewing transformations are different from the modeling transformations. The modeling transformations affect the current transformation matrix on the stack top only, while the viewing transformations change the setting of a viewer.

To get information on a viewer, use the following functions:

NumViewer ViewerLocation **ViewerDirection** ViewerField3D

### **Modeling Transformations and Matrix Stack**

Transformations are an important part of the graphics system.Visualib provides a sophisticated transformation mechanism to support virtually all types of graphics transformations. Users may arbitrarily translate, scale, or rotate any object in any sequence. Visualib maintains a transformation stack which can be used in conjunction with the transformation functions to achieve flexible and efficient graphic effects.

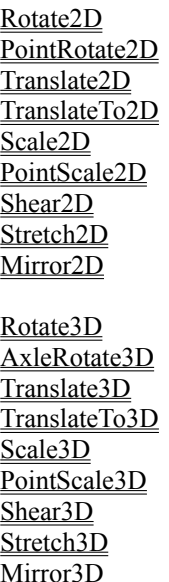

Note that the modeling transformations are different from the viewing transformations. The modeling transformations affect the current transformation matrix on the stack top only, while the viewing transformations change the setting of a viewer.

To systematically manage the transformation processes, Visualib provides transformation stacks for 2D and 3D modeling transformations. The stack top determines the final effect of transformation process. All the transformation functions discussed above changes some aspects of the stack top. To save the current transformation configurations, use the following functions

PushTransforamtion2D PushTransformation3D

These functions will push the current stack top and leave the stack top unchanged. You may get back to this particular state later by using the following function.

PopTransformation2D PopTransformation3D

## **Lighting Models**

Visualib contains an advanced lighting and shading system for rendering graphics objects. Visualib provides many different lighting, shading, material, and other rendering options. With various combinations of the options, dramatic visual effects can be achieved. Users may create virtually unlimited number of lights and individually specify the characteristics such as position, direction, colors, intensity, global or local lights. Graphics objects may be rendered in many different ways. Various shading modes such as flat shading, solid fill, Gouraud shading, and Phong shading are supported. Materials of different characteristics can also be created and selected for different objects.

Unlimited number of lights of various characteristics can be created. Position, direction, color, intensity, and other properties can be individually set. Each light can be turned on or off at any time.

**CreateLight DeleteLight** CopyLight **SelectLight SwitchLight** 

Users may select several different shading options, from simple wire-frame and flat shading to complicated Gouraud shading and Phong shading.

CreateLModel DeleteLModel **CopyLModel** SelectLModel

In a similar way, different materials can be created and selected for different objects.

**CreateMaterial** DeleteMaterial **CopyMaterial SelectMaterial** 

The following functions set or get various shading options and parameters.

**ShadingOption ShadingParameter** ShadingColor **ShadingFactor** 

## **Double Buffer and z-Buffer**

 Double buffering is supported for both 2D and 3D viewers. User may select double buffer mode to achieve smooth animation effects. Advanced hidden surface elimination techniques are employed in Visualib. Backface culling may be used for simple polygonal surfaces and z-buffer may selected to handle arbitrarily complex views.

The following functions provide double buffer support.

**BeginDoubleBuffer** EndDoubleBuffer UpdateDoubleBuffer

Depth buffer, or z-buffer, is a general technique to achieve hidden surface removal. Visualib provides the following functions to support z-buffer.

**SetDepthBuffer** ClearDepthBuffer

## **Drawing Functions**

Visualib supports a full set of common 2D and 3D drawing functions such as lines, polygons, ellipses, spheres, polyhedra, etc.

Visualib greatly extends the capabilities of windows' GDI functions. For example, Visualib uses floating point type for specifying coordinates and implements clipping in homogeneous coordinates, which effectively avoids the common integer overflow problem associated with the perspective viewing. However, all GDI functions are still available and the function calls from both systems can be used at the same time. Visualib can be used with any types of device context - screens, printers, or memory. Consequently, the same routine for display can also be used for printing or storing. Visualib also uses the attributes such as colors, line width of the device context set by the GDI functions.

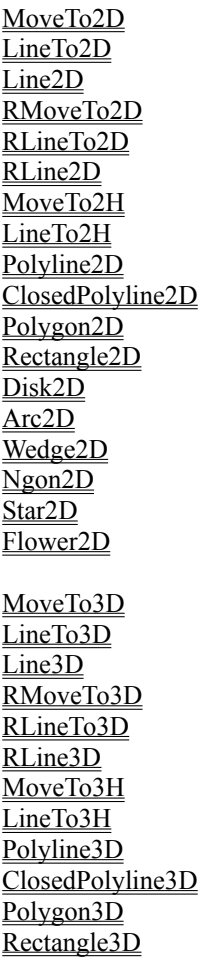

### **Curves and Surfaces**

Curves and surfaces have become important parts of advanced graphics systems. They offer powerful and flexible ways to specify complicated objects with various smoothness and continuity. Visualib provides the powerful curve and surface drawing functions such as cubic Bezier, Hermit, B-Spline, and NURBS curves and surfaces.

BezierCurve2D HermitCurve<sub>2D</sub> BSplineCurve2D NURBSCurve2D BSplineCurveClosed2D NURBSCurveClosed2D CatmullRomSpline2D BezierCurve3D HermitCurve3D BSplineCurve3D NURBSCurve3D **BezierSurface HermitSurface BSplineSurface NURBSSurface CoonsPatch** 

## **Graphics Primitives**

Visualib includes a large collection of 2D and 3D graphics primitives. Many graphic objects can be drawn with a simple function call.

**Cube Cylinder** Cone **Ellipsoid Sphere HemiSphere SolidStar SolidFlower Wedge Frustum Ridge** Prism Pyramid **Tetrahedron** Dodecahedron Icosahedron **Octahedron** Parabola **Hyperbola** OscillatoryWave **Catenary** Spiral2D **Cycloid** Epicycloid **Cardioid Hypocycloid Lemniscate** Rose Spring Spiral3D

EllipticParaboloid Hyperboloid1 Hyperboloid<sub>2</sub> HyperbolicParaboloid

## **Image and Texture Mapping**

Image mapping is a useful technique to significantly enhance the visual effects. Visualib allows user to map standard Windows bitmaps to graphics objects. The images will be transformed appropriately to achieve the correct perspective view. Visualib also provides texture mapping functions to render 3D solid textures.

Visualib provides the following functions for mapping a device independent bitmap to a 2D or 3D object.

ImageMap2D ImageMap3D

3D texture mapping is another powerful feature of Visualib.

**SolidTexture** 

## **2D and 3D Text**

Visualib contains a set of functions to display true 3D solid texts as well as 2D and 3D flat texts using any TrueType font. All the shading modes are available in solid text display. Object transformations can also be applied to affect the character display.

**SetFont** TextParameter **DrawString** 

### **Coordinate Type**

Visualib defines four different coordinate types for points.

VL\_2D  $VI<sub>2H</sub>$  $VI<sub>2</sub>3D$  $VL_3H$ 

VL\_2D uses two floating numbers to specify a 2D Euclidean point.

VL\_2H uses three floating numbers to specify a 2D homogeneous point.

VL\_3D uses three floating numbers to specify a 3D Euclidean point.

VL\_3H uses four floating numbers to specify a 3D homogeneous point.

### **Visualib Function Reference**

**A**

Arc2D Arrow2D Arrow3D AxleRotate3D

**B**

**BeginDoubleBuffer** BezierCurve2D BezierCurve3D **BezierSurface** Bow2D Bow3D **BrushColor** BSplineCurve2D BSplineCurve3D BSplineCurveClosed2D **BSplineSurface** 

**C**

**Cardioid Catenary** CatmullRomSpline2D **ClearDepthBuffer ClearViewer** ClosedPolyline2D ClosedPolyline3D Cone **CoonsPatch** CopyLight **CopyLModel CopyMaterial** CopyViewer **CreateLight** CreateLModel **CreateMaterial CreateViewer Cube Cycloid Cylinder** 

#### **D**

**DeleteLight** DeleteLModel **DeleteMaterial** DeleteViewer Disk2D DisplayViewerFrame DisplayViewerName Dodecahedron **DrawString** 

- **E**
- **Ellipsoid** EllipiticParaboloid EndDoubleBuffer Epicycloid **ExitVisualib**

#### **F**

Flower2D Flower3D Frustum

### **G**

GetViewerName **GetViewport** 

#### **H**

**HemiSphere** HermitCurve2D HermitCurve3D **HermitSurface** Hyperbola HyperbolicParaboloid Hyperboloid<sub>1</sub> Hyperboloid<sub>2</sub> **Hypocycloid** 

**I**

Icosahedron InitializeVisualib ImageMap2D ImageMap3D

### **L**

Label2D Label3D **Lemniscate** Line2D Line2H  $Line3D$ Line3H LineTo2D LineTo<sub>2</sub>H LineTo3D LineTo3H LoadTransformation2D LoadTransformation3D

### **M**

Mark2D Mark3D MarkPosition2D MarkPosition3D Mirror<sub>2D</sub> Mirror3D MoveTo<sub>2</sub>D

MoveTo2H MoveTo3D MoveTo3H MoveViewer2D MoveViewer3D

### **N**

Net2D Net3D Ngon2D NumViewer NURBSCurve2D NURBSCurve3D NURBSCurveClosed2D **NURBSSurface** 

**O**

**Octahedron** OscillatoryWave

#### **P**

Parabola PenColor PointRotate2D PointScale2D PointScale3D Polygon2D Polygon3D Polyline2D Polyline3D PolyMark2D PolyMark3D PolyPolygon2D PolyPolygon3D PopTransformation2D PopTransformation3D Prism PushTransformation2D PushTransformation3D Pyramid

#### **R**

Rectangle2D Rectangle3D **Ridge** Ring RLine2D RLine3D RLineTo2D RLineTo3D RMoveTo2D RMoveTo3D Rose Rotate2D Rotate3D RotateViewer2D RotateViewer3D

**S**

Scale2D Scale<sub>3D</sub> **SelectLight** SelectLModel **SelectMaterial SelectViewer SetDepthBuffer SetFont SetPerspective** SetPoint2D SetPoint2H SetPoint3D SetPoint3H **SetPolarView** SetProjection2D SetProjection3D SetView2D SetView3D SetViewerName **SetViewport SetWindow ShadePolygon ShadePolyPolygon ShadingColor ShadingFactor ShadingOption ShadingParameter** Shear2D Shear<sub>3D</sub> **SolidFlower SolidStar SolidTexture** Sphere Spiral2D Spiral3D Spring Star2D Star3D Stretch2D Stretch3D **SwitchLight** 

#### **T**

**Tetrahedron TextColor** TextParameter Translate2D Translate3D TranslateTo<sub>2D</sub> TranslateTo3D Tube

UpdateDoubleBuffer

**V**

ViewerDirection ViewerField3D ViewerMappingMode ViewerLocation

**W**

Wedge Wedge2D Wedge3D

**Z**

ZoomViewer2D ZoomViewer3D

## **Tetrahedron**

#### **Function**

Draws a tetrahedron.

### **Syntax**

void Tetrahedron (HDC hdc, float r);

#### **Remarks**

Tetrahedron draws a tetrahedron in the current 3D viewer with current pen color for the edges and current brush color for the interior. *r* specifies the radius of the circumscribing sphere.

#### **Return Value**

None.

### **See also**

Octahedron, Dodecahedron, Icosahedron

## **Octahedron**

#### **Function**

Draws an octahedron.

### **Syntax**

void Octahedron (HDC hdc, float r);

#### **Remarks**

Octahedron draws an octahedron in the current 3D viewer with current pen color for the edges and current brush color for the interior. *r* specifies the radius of the circumscribing sphere.

#### **Return Value**

None.

### **See also**

Tetrahedron, Dodecahedron, Icosahedron

### **Dodecahedron**

#### **Function**

Draws a dodecahedron.

### **Syntax**

void Dodecahedron (HDC hdc, float r);

#### **Remarks**

Dodecahedron draws a dodecahedron in the current 3D viewer with current pen color for the edges and current brush color for the interior.  $r$  specifies the radius of the circumscribing sphere.

#### **Return Value**

None.

### **See also**

Tetrahedron, Octahedron, Icosahedron

### **Icosahedron**

#### **Function**

Draws an icosahedron.

### **Syntax**

void Icosahedron (HDC hdc, float r);

#### **Remarks**

Icosahedron draws an icosahedron in the current 3D viewer with current pen color for the edges and current brush color for the interior. *r* specifies the radius of the circumscribing sphere.

#### **Return Value**

None.

### **See also**

Tetrahedron, Octahedron, Dodecahedron

## **InitializeVisualib**

#### **Function**

Initializes the graphic system.

### **Syntax**

BOOL InitializeVisualib (void);

#### **Remarks**

InitializeVisualib initializes Visualib graphic system. It must be called before any other Visualib functions.

#### **Return value**

On successful completion, InitalizeVisualib returns TRUE. It returns FALSE on error.

### **See also**

ExitVisualb

## **ExitVisualib**

### **Function**

Exits the graphic system and frees memory.

## **Syntax**

void ExitVisualib (void);

#### **Remarks**

ExitVisualib exits the graphics systems. The memory allocated by Visualib is released.

### **Return value**

None.

### **See Also**

**InitializeVisualib** 

## **PenColor**

#### **Function**

Selects a pen color.

## **Syntax**

HPEN PenColor (HDC hdc, short color);

#### **Remarks**

PenColor selects a system pen with color index for the current device context.

### **Return value**

PenColor returns a handle to the previously selected pen.

### **See also**

**BrushColor**
# **BrushColor**

### **Function**

Selects a brush color.

## **Syntax**

HBRUSH BrushColor (HDC hdc, short color);

#### **Remarks**

BrushColor selects a system brush with color index for the current device context.

#### **Return value**

BrushColor returns a handle to the previously selected brush.

## **See also**

**PenColor** 

# **TextColor**

## **Function**

Sets text color.

## **Syntax**

void TextColor (HDC hdc, int tcolor, int bcolor, int mode);

### **Remarks**

TextColor sets the text color, the background color, and the background mode to *tcolor, bcolor*, and *mode*.

## **Return value**

None.

### **See also**

Label2D, Label3D

## **CreateViewer**

#### **Function**

Creates a 2D or 3D viewer

## **Syntax**

int CreateViewer (NPSTR name, RECT port, BYTE type, BYTE mode);

#### **Remarks**

CreateViewer creates a viewer. The viewport is defined by *port* . The name of the viewer is given by string *name*. *type* defines 2D or 3D viewer which takes one of the following values. VL\_TWOD VL\_THREED

*mode* defines the way to fit the viewport which takes following values.

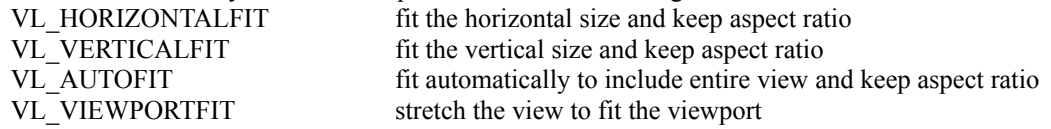

### **Return Value**

The viewer handle will be returned if it is created successfully. Otherwise, NULL will be returned. The viewer handle is used for other Visualib functions to reference the viewer.

#### **See also**

InitializeVisualib, SetViewport

## **DeleteViewer**

## **Function**

Deletes a viewer.

## **Syntax**

void DeleteViewer (int Viewer)

## **Remarks**

DeleteViewer deletes the viewer specified.

# **Return value**

None

## **See also**

# **CopyViewer**

### **Function**

Copy viewers.

# **Syntax**

BOOL CopyViewer (int viewdst, int viewsrc)

#### **Remarks**

CopyViewer copies the content of *viewsrc* to *viewdst*.

## **Return value**

CopyViewer returns TRUE if successful and FALSE on error.

## **See also**

# **SelectViewer**

#### **Function**

Selects a viewer.

## **Syntax**

BOOL SelectViewer (int hview);

#### **Remarks**

SelectViewer selects viewer hview as the current viewer. The subsequent drawing function calls will use this viewer. *hview* must be a valid viewer handle returned by CreateViewer.

#### **Return value**

On success, SelectViewer returns TRUE. On error, it returns FALSE.

## **See also**

# **DisplayViewerFrame**

#### **Function**

Displays the frame of a viewer.

## **Syntax**

BOOL DisplayViewerFrame (HDC hdc, int hview);

#### **Remarks**

DisplayViewerFrame draws the viewer hview's rectangular border with current pen color. The frame is defined by the viewport set in the function CreateViewer or SetViewport.

#### **Return value**

On success, DisplayViewerFrame returns TRUE. On error, it returns FALSE.

#### **See also**

CreateViewer, SetViewport

# **DisplayViewerName**

#### **Function**

Display viewer's name.

## **Syntax**

BOOL DisplayViewerName (HDC hdc, int hview, int top);

#### **Remarks**

DisplayViewerName displays the viewer *hview*'s name string. The name is displayed on the top of the viewport if the parameter *top* is nonzero.

#### **Return value**

On success, DisplayViewerName returns TRUE. On error, it returns FALSE.

## **See also**

GetViewerName, SetViewerName

# **Label2D**

### **Function**

Draws a label.

## **Syntax**

void Label2D (HDC hdc, float x, float y, LPSTR label);

#### **Remarks**

Label2D draws a label in the current 2D viewer. The starting point is defined by (*x, y*).

### **Return value**

None.

## **See also**

Label3D

# **Label3D**

### **Function**

Draws a label.

# **Syntax**

void Label3D (HDC hdc, float x, float y, float z, LPSTR label);

## **Remarks**

Label3D draws a label in the current 3D viewer starting at (*x, y, z*).

### **Return value**

None.

## **See also**

Label2D

# **ClearViewer**

## **Function**

Clears a viewer.

### **Syntax**

BOOL ClearViewer (HDC hdc, int hview, int color);

#### **Remarks**

ClearViewer clears the viewer *hview*'s client area with *color*.

#### **Return value**

On success, ClearViewer returns TRUE. On error, it returns FALSE.

## **See also**

# **NumViewer**

## **Function**

Gets the number of viewers.

## **Syntax**

short NumViewer (void);

## **Remarks**

NumViewer returns the number of viewers currently created.

### **Return value**

The number of viewers.

#### **See also**

# **ViewerMappingMode**

## **Function**

Sets viewer mapping mode.

# **Syntax**

int ViewerMappingMode (int viewer, int mode)

#### **Remarks**

ViewerMappingMode sets the viewer mapping mode for the specified *viewer*. The previous mapping mode is returned.

#### **Return value**

The previous mapping mode.

## **See also**

# **PushTransformation2D**

#### **Function**

Pushes the 2D transformation matrix stack.

## **Syntax**

BOOL PushTransformation2D (MATRIX m);

#### **Remarks**

PushTransformation2D pushes the 2D object transformation matrix stack. The stack top is the product of the previous stack top and *m*. If *m* is NULL a copy of the previous stack top is pushed to the stack.

#### **Return value**

PushTransformation2D returns TRUE upon successful completion. FALSE is returned if the stack is full.

#### **See also**

PopTransformation2D

# **PopTransformation2D**

## **Function**

Pops the 2D transformation matrix stack.

## **Syntax**

BOOL PopTransformation2D (MATRIX m);

### **Remarks**

PopTransformation2D pops the 2D object transformation matrix stack. The stack top is assigned to *m*. If *m* is NULL the stack top is discarded.

#### **Return value**

On success, PopTransformation2D returns TRUE. FALSE is returned if the stack is empty.

#### **See also**

PushTransformation2D

# **LoadTransformation2D**

## **Function**

Loads a 2D transformation matrix.

## **Syntax**

void LoadTransformation2D (MATRIX m);

#### **Remarks**

LoadTransformation2D replaces the 2D transformation matrix stack top with matrix *m*.

## **Return value**

None.

#### **See also**

PushTransformation2D

# **PushTransformation3D**

#### **Function**

Pushes the 3D transformation matrix stack.

### **Syntax**

BOOL PushTransformation3D (MATRIX m);

#### **Remarks**

PushTransformation3D pushes the 3D object transformation matrix stack. The new stack top is the product of the previous stack top and the matrix *m*. If *m* is NULL a copy of previous stack top is pushed to the stack.

### **Return value**

On success, PopMatrix3D returns TRUE. FALSE is returned if the stack is full.

#### **See also**

PopMatrix3D

# **PopTransformation3D**

#### **Function**

Pops the 3D transformation matrix stack.

## **Syntax**

BOOL PopTransformation3D (MATRIX m);

#### **Remarks**

PopTransformation3D pops the 3D object transformation matrix stack. The stack top is assigned to *m*. If *m* is NULL the stack top is discarded.

## **Return value**

On success, PopTransformation3D returns TRUE. FALSE is returned if the stack is empty.

#### **See also**

PushTransformation3D

# **LoadTransformation3D**

#### **Function**

Loads a 3D transformation matrix.

# **Syntax**

void LoadTransformation3D (MATRIX m);

#### **Remarks**

LoadTransformation3D replaces the 3D object transformation stack top by the matrix *m*. The current stack top is discarded.

## **Return value**

None.

## **See also**

PushTransformation3D

## **SetView3D**

#### **Function**

Sets a 3D viewer's view transformation.

### **Syntax**

BOOL SetView3D (int hview, float vx, float vy, float vz, float rx, float ry, float rz, float twist);

#### **Remarks**

SetView3D sets the 3D viewer *hview*'s viewing transformation matrix according to the viewer position (*vx, vy, vz*), a view reference point (*rx, ry, rz*), and the *twist* angle.

#### **Return value**

On success, SetView3D returns TRUE. On error, it returns FALSE.

#### **See also**

**SetPolarView** 

# **SetPolarView**

#### **Function**

Sets 3D view transformation based on polar coordinates.

## **Syntax**

BOOL SetPolarView (int hview, float cx, float cy, float cz, float dist, float azim, float inc, float twist);

#### **Remarks**

SetPolarView sets the 3D viewer *hview*'s view transformation according to the reference center (cx, cy, cz), the distance *dist* from the reference center to the eye postition, and the three orientation angles *azim*, *inc*, and *twist*.

### **Return value**

On success, SetPolarView returns TRUE. On error, it returns FALSE.

#### **See also**

SetView3D

# **SetPerspective**

#### **Function**

Sets perspective projection of a 3D viewer.

## **Syntax**

BOOL SetPerspective (int hview, float fovy, float aspect, float front, float back);

#### **Remarks**

SetPersperspective sets 3D viewer *hview*'s perspective projection matrix according to the field of view angle *fovy*, aspect ratio *aspect*, *front* and *back* clipping panes.

#### **Return value**

On success, SetPerspective returns TRUE. On error, it returns FALSE.

## **See also**

SetProjection3D

# **SetProjection3D**

### **Function**

Sets projection of a 3D viewer.

## **Syntax**

BOOL SetProjectin3D (int hview, float left, float right, float bottom, float top, float front, float back, BYTE mode);

#### **Remarks**

SetProjection3D sets 3D viewer *hview*'s projection according to the viewing box defined by the prarameters *left*, *right*, *bottom*, *top*, *front*, and *back*. *mode* defines the projection mode which is one of the following values.

VL\_PERSPECTIVE VL\_ORTHOGONAL

#### **Return value**

On success, SetProjection3D returns TRUE. On error, it returns FALSE.

#### **See also**

**SetPerspective** 

# **SetViewport**

#### **Function**

Sets a viewer's viewport.

# **Syntax**

BOOL SetViewport (int hview, RECT port);

#### **Remarks**

SetViewport sets viewer *hview*'s viewport to the rectangle *port* in display coordinates.

#### **Return value**

On success, SetViewport returns TRUE. On error, it returns FALSE.

## **See also**

**GetViewport** 

## **SetView2D**

#### **Function**

Sets a 2D viewer's view transformation.

# **Syntax**

BOOL SetView2D (int hview, float x, float y, float angle);

#### **Remarks**

SetView2D sets 2D viewer *hview*'s view transformation according to the center coordinates (*x,y*), and the rotation *angle*.

#### **Return value**

On success, SetView2D returns TRUE. On error, it returns FALSE.

## **See also**

SetProjecton2D

# **SetProjection2D**

#### **Function**

Sets 2D viewer's projection transformation.

## **Syntax**

BOOL SetProjection2D (int hview, float left, float right, float bottom, float top);

#### **Remarks**

SetProjection2D sets 2D viewer *hview*'s projection transformation according to the two corner points of the projection rectangle defined by *left*, *right*, *bottom*, and *top*.

#### **Return value**

On success, SetProjection2D returns TRUE. On error, it returns FALSE.

#### **See also**

SetView2D

# **SetWindow**

#### **Function**

Sets 2D viewer's view and projection transformations.

## **Syntax**

BOOL SetWindow (int hview, float x1, float y1, float x2, float y2);

#### **Remarks**

SetWindow sets 2D viewer *hview*'s view transformation and projection transformation according to the two corner points in the world coordinates (*x1, y1*) and (*x2, y2*)..

#### **Return value**

On success, SetWindow returns TRUE. On error, it returns FALSE.

#### **See also**

SetView2D, SetProjection2D

## **MoveViewer3D**

### **Function**

Moves a 3D viewer.

### **Syntax**

BOOL MoveViewer3D (int hview, float dx, float dy, float dz, BOOL viewcoord);

### **Remarks**

MoveViewer3D moves the 3D viewer *hview* by the amount *dx, dy, dz* in the view coordinate system. If *viewcoord* is TRUE, the move is about the view coordinate system. If *viewcoord* is FALSE, the move is about the world coordinate system.

### **Return value**

On success, MoveViewer3D returns TRUE. On error, it returns FALSE.

### **See also**

RotateViewer3D, ZoomViewer3D

## **RotateViewer3D**

## **Function**

Rotates a 3D viewer.

### **Syntax**

BOOL RotateViewer3D (int hview, float yaw, float pitch, float twist, BOOL viewcoord);

### **Remarks**

RotateViewer3D rotates the 3D viewer *hview* in the view coordinate system according to angles of yaw, pitch, and twist in degrees. If *viewcoord* is TRUE, the rotation is about the view coordinate system. If *viewcoord* is FALSE, the rotation is about the world coordinate system.

#### **Return value**

On success, RotateViewer3D returns TRUE. On error, it returns FALSE.

#### **See also**

MoveViewer3D, ZoomViewer3D

# **ZoomViewer3D**

#### **Function**

Zooms a 3D viewer.

# **Syntax**

BOOL ZoomViewer3D (int hview, float zoom);

#### **Remarks**

ZoomViewer3D zooms the 3D viewer hview by the factor *zoom*.

#### **Return value**

On success, ZoomViewer3D returns TRUE. On error, it returns FALSE.

### **See also**

MoveViewer3D, RotateViewer3D

## **MoveViewer2D**

#### **Function**

Moves a 2D viewer.

## **Syntax**

BOOL MoveViewer2D (int hview, float dx, float dy, BOOL viewcoord);

#### **Remarks**

MoveViewer2D moves a 2D viewer *hview* by the amount *dx* and *dy*. If *viewcoord* is TRUE, the move is about the view coordinate system. If *viewcoord* is FALSE, the move is about the world coordinate system.

#### **Return value**

On success, MoveViewer2D returns TRUE. On error, it returns FALSE.

#### **See also**

RotateViewer2D, ZoomViewer2D

# **RotateViewer2D**

#### **Function**

Rotates a 2D viewer.

### **Syntax**

BOOL RotateViewer2D (int hview, float angle, BOOL viewcoord);

#### **Remarks**

RotateViewer2D rotates the 2D viewer *hview* by *angle* in degrees in the view coordinate system. If *viewcoord* is TRUE, the rotation is about the view coordinate system. If *viewcoord* is FALSE, the rotation is about the world coordinate system.

### **Return value**

On success, RotateViewer2D returns TRUE. On error, it returns FALSE.

#### **See also**

MoveViewer2D, ZoomViewer2D

# **ZoomViewer2D**

#### **Function**

Zooms a 2D viewer.

# **Syntax**

BOOL ZoomViewer2D (int hview, float zoom);

#### **Remarks**

ZoomViewer2D zooms the 2D viewer *hview* by the factor *zoom*.

#### **Return value**

On success, ZoomViewer2D returns TRUE. On error, it returns FALSE.

### **See also**

MoveViewer2D, RotateViewer2D

# **ViewerLocation**

#### **Function**

Gets a 3D viewer's position.

## **Syntax**

BOOL ViewerLocation (int hview, float FAR \*vx, float FAR \*vy, float FAR \*vz);

#### **Remarks**

ViewerLocation gets the 3D viewer *hview*'s position in the world coordinate system.

#### **Return value**

On success, ViewerLocation returns TRUE. On error, it returns FALSE.

### **See also**

SetView3D

## **ViewerDirection**

## **Function**

Gets a 3D viewer's direction.

## **Syntax**

BOOL ViewerDirection (int hview, float FAR \*x, float FAR \*y, float FAR \*z);

#### **Remarks**

ViewerDirection gets the 3D viewer *hview*'s view direction in the world coordinate system .

### **Return value**

On success, ViewerDirection returns TRUE. On error, it returns FALSE.

### **See also**

SetView3D, SetPolarView

## **ViewerField3D**

## **Function**

Gets a 3D viewer's view field.

### **Syntax**

BOOL ViewerField3D (int hview, float \*left, float \*right, float \*bottom, float \*top, float \*front, float \*back);

### **Remarks**

ViewerField3D gets the 3D viewer *hview*'s view field defined by *left*, *right*, *bottom*, *top*, *front*, and *back* in the view coordinate system.

### **Return value**

On success, ViewerField3D returns TRUE. On error, it returns FALSE.

### **See also**

SetPespective, SetProjection3D
## **ViewerField2D**

#### **Function**

Gets a 2D viewer's viewing field.

## **Syntax**

short ViewerField2D (int hview, float \*left, float \*right, float \*bottom, float \*top);

#### **Remarks**

ViewerField2D gets the 2D viewer hview's viewing field defined by left, right, bottom, and top in the view coordinate system.

#### **Return value**

On success, ViewerField2D returns 0. On error, it returns a nonzero value.

### **See also**

SetProjection<sub>2D</sub>

## **Rotate3D**

#### **Function**

Rotates on the current transformation matrix.

## **Syntax**

void Rotate3D (float angle, char axis);

#### **Remarks**

Rotate3D performs a 3D object rotation about *axis*. It changes the current 3D transformation matrix (the stack top). *axis* can be 'x;, 'y', or 'z'. *angle* is measured in degrees.

#### **Return value**

None

### **See also**

Translate3D, Scale3D

## **AxleRotate3D**

#### **Function**

Rotates about an arbitrary axis.

## **Syntax**

void AxleRotate (float angle, VECTOR point, VECTOR direction);

#### **Remarks**

AxleRotate3D performs a 3D object transformation of rotating by *angle* about the axis defined by *point* and *direction*.

#### **Return value**

None.

### **See also**

Rotate3D

# **Translate3D**

#### **Function**

Translates on the current 3D transformation matrix.

## **Syntax**

void Translate3D (float x, float y, float z);

#### **Remarks**

Translate3D performs a 3D object transformation on the current 3D transformation matrix by a translation of amount (*x, y, z*).

#### **Return value**

None.

## **See also**

Rotate3D, Scale3D

# **TranslateTo3D**

## **Function**

Translates to a point.

## **Syntax**

void TranslateTo3D (float x, float y, float z);

## **Remarks**

TranslateTo3D performs the object transformation of translating the origin to  $(x, y, z)$ .

## **Return value**

None.

#### **See also**

Translate3D

# **Scale3D**

#### **Function**

Scales on the current 3D transformation matrix.

## **Syntax**

void Scale3D (float sx, float sy, float sz);

#### **Remarks**

Scale3D scales on the current 3D transformation matrix (the stack top) in the x , y, and z directions by the amount *sx, sy*, and *sz*.

#### **Return value**

None.

## **See also**

Translate3D, Rotate3D

# **PointScale3D**

#### **Function**

Scales about a point.

## **Syntax**

void PointScale3D (float sx, float sy, float sz, VECTOR point);

#### **Remarks**

PointScale3D performs the object transformation of scaling by *sx, sy, sz* about *point*.

#### **Return value**

None.

### **See also**

Scale3D

## **Stretch3D**

#### **Function**

Stretchs along a line.

## **Syntax**

void Stretch3D (float factor, VECTOR point, VECTOR direction);

#### **Remarks**

Stretch3D performs a 3D objection transformation of stretching by the amount *factor* about the plane defined by *point* and *direction*.

#### **Return value**

None.

### **See also**

Shear<sub>3D</sub>

# **Shear3D**

#### **Function**

Performs a 3D shear operation.

## **Syntax**

void Shear3D (float factor, VECTOR point, VECTOR normal, VECTOR direction);

#### **Remarks**

Shear3D performs the object transformation of shearing by the amount *factor* about the plane defined by *point* and *normal* along *direction*.

#### **Return value**

None.

### **See also**

Stretch3D

# **Mirror3D**

#### **Function**

Performs a mirror reflection.

## **Syntax**

void Mirror3D (VECTOR point, VECTOR normal);

#### **Remarks**

Mirror3D performs a 3D object transformation of mirror reflection about the plane defined by *point* and *normal*.

#### **Return value**

None.

### **See also**

Shear<sub>3D</sub>

# **Translate2D**

### **Function**

Translates on the current 2D transformation matrix.

## **Syntax**

void Translate2D (float x, float y);

#### **Remarks**

Translate2D performs a 2D objec translation of the amount (*x, y*).

#### **Return value**

None.

## **See also**

Rotate2D, Scale2D

## **TranslateTo2D**

### **Function**

Translates the origin.

# **Syntax**

void TranslateTo2D (float x, float y);

### **Remarks**

TranslateTo2D translates the origin to (*x, y*) in the world coordinate system.

### **Return value**

None.

#### **See also**

Translate2D

## **Rotate2D**

#### **Function**

Rotates on the current 2D transformation matrix.

## **Syntax**

void Rotate2D (float angle);

#### **Remarks**

Rotate2D rotates on the current 2D transformation matrix (the stack top) by the amount *angle*.

#### **Return value**

None.

### **See also**

Translate2D, Scale2D

# **PointRotate2D**

## **Function**

Rotates about a point.

## **Syntax**

void PointRotate (float angle, float x, float y);

### **Remarks**

PointRotate2D performs a rotation about the point (*x, y*) of the amount *angle*.

### **Return value**

None.

#### **See also**

Rotate2D

# **Scale2D**

#### **Function**

Scales on the current 2D transformation matrix.

## **Syntax**

void Scale2D (float sx, float sy);

#### **Remarks**

Scale2D scales on the current 2D transformation matrix (the stack top) in the x and y directions by the amount (*sx, sy*).

#### **Return value**

None.

### **See also**

Translate2D, Rotate2D

## **PointScale2D**

## **Function**

Scales about a point.

# **Syntax**

void PointScale2D (float x, float y, float sx, float sy);

### **Remarks**

PointScale2D performs a 2D scaling about the point (*x, y*) of factors *sx* and *sy* in x and y directions respectively.

### **Return value**

None.

#### **See also**

Scale<sub>2D</sub>

## **Shear2D**

#### **Function**

Performs a 2D shear transformation.

## **Syntax**

void Shear2D (float factor, float x, float y, float angle);

#### **Remarks**

Shear<sub>2</sub>D performs a 2D object shear transformation.  $(x, y)$  is the center of transformation. The axis perpendicular to the direction of shearing is defined by *angle*. The amount of shearing is given by *factor*.

#### **Return value**

None.

### **See also**

Translate2D, Scale2D, Rotate2D

# **Stretch2D**

## **Function**

Performs a stretch object transformation.

## **Syntax**

void Stretch2D (float factor, float x, float y, float angle);

### **Remarks**

Stretch2D performs a 2D stretch object transformation about the point (*x, y*) and along the line defined by *angle*.

### **Return value**

None.

#### **See also**

Shear<sub>2D</sub>

# **Mirror2D**

## **Function**

Performs a mirror reflection.

## **Syntax**

void Mirror2D (float x, float y, float angle);

### **Remarks**

Mirror2D performs a mirror reflection about the line defined by the point (*x, y*) and *angle*.

### **Return value**

None.

#### **See also**

Translate2D, Rotate2D, Scale2D

## **GetViewerName**

#### **Function**

Gets the name of a viewer.

## **Syntax**

BOOL GetViewerName (int hview, LPSTR name);

#### **Remarks**

GetViewerName gets the name string of the viewer *hview*.

#### **Return value**

On success, GetViewerName returns TRUE. On error, it returns FALSE.

#### **See also**

DisplayViewerName, SetViewerName

# **SetViewerName**

#### **Function**

Sets the name of a viewer.

## **Syntax**

BOOL SetViewerName (int hview, LPSTR name);

#### **Remarks**

SetViewerName sets the name string of the viewer *hview*.

#### **Return value**

On success, SetViewerName returns TRUE. On error, it returns FALSE.

### **See also**

DisplayViewerName, GetViewerName

# **GetViewport**

#### **Function**

Gets the position of a viewport.

## **Syntax**

BOOL GetViewport (int hview, LPRECT port);

#### **Remarks**

GetViewport gets the viewer *hview*'s viewport position in display coordinates to *port*.

#### **Return value**

On success, GetViewport returns TRUE. On error, it returns FALSE.

## **See also**

**SetViewport** 

# **CreateLight**

#### **Function**

Creates a light

### **Syntax**

int CreateLight (LPSTR name, int type);

#### **Remarks**

CreateLight creates a light with given *name* and *type*. The available light type *type* is one of the following. VL\_POINTLIGHT point light with rays in all directions VL\_DISTLIGHT distant light with parallel rays VL\_SPOTLIGHT spot light with restricted angle

## **Return value**

CreateLight returns the id of the newly created light. It returns 0 if it fails to create the light.

#### **See also**

DeleteLight

# **DeleteLight**

## **Function**

Deletes a light.

## **Syntax**

void DeleteLight (int light);

## **Remarks**

DeleteLight deletes the *light*.

## **Return value**

None.

## **See also**

**CreateLight** 

# **CopyLight**

## **Function**

Copies the setting of a light.

## **Syntax**

BOOL CopyLight (int lightdst, int lightsrc);

### **Remarks**

CopyLight copies the settings of lightsrc to lightdst.

### **Return value**

CopyLight returns TRUE if successful. On error, it returns FALSE

## **See also**

CreateLight, DeleteLight

# **SelectLight**

### **Function**

Selects a light.

## **Syntax**

BOL SelectLight (int light);

## **Remarks**

SelectLight selects *light* as the current light.

## **Return value**

SelectLight returns TRUE if successful. On error it returns FALSE.

## **See also**

**CreateLight** 

# **SwitchLight**

#### **Function**

Switchs a light.

## **Syntax**

int SwitchLight (int light, int action);

#### **Remarks**

SwitchLight turns the *light* on or off. *action* is one of the following. TRUE turn on the light FALSE turn off the light VL\_INQUIRE inquire the status

## **Return value**

Previous light status.

### **See also**

**CreateLight** 

# **CreateLModel**

#### **Function**

Creates a light model

## **Syntax**

int CreateLModel (LPSTR name);

## **Remarks**

CreateLModel creates a light model with given *name*.

## **Return value**

Light model id. 0 if it fails.

## **See also**

DeleteLModel

# **DeleteLModel**

#### **Function**

Deletes a light model.

## **Syntax**

void DeleteLModel (int lmodel);

### **Remarks**

DeleteLModel deletes a light model.

#### **Return value**

None.

## **See also**

CreateLModel

# **CopyLModel**

#### **Function**

Copies the settings of a light model.

## **Syntax**

BOOL CopyLModel (int lmodeldst, int lmodelsrc);

#### **Remarks**

CopyLModel copies the setting of lmodelsrc to lmodeldst.

#### **Return value**

CopyLModel returns TRUE if successful. On error it returns FALSE.

## **See also**

CreateLModel, DeleteLModel

# **SelectLModel**

#### **Function**

Selects a light model.

## **Syntax**

int SelectLModel (int lmodel);

## **Remarks**

SelectLModel selects *lmodel* as the current light model.

#### **Return value**

Previous light model.

## **See also**

CreateLModel

# **CreateMaterial**

#### **Function**

Creates a material

## **Syntax**

int CreateMaterial (LPSTR name);

## **Remarks**

CreateMaterial creates a material with given *name*.

#### **Return value**

Material id. 0 if it fails.

## **See also**

**DeleteMaterial** 

# **DeleteMaterial**

### **Function**

Deletes a material.

## **Syntax**

void DeleteMaterial (int material);

#### **Remarks**

DeleteMaterial deletes the *material*.

#### **Return value**

None.

### **See also**

**CreateMaterial** 

# **CopyMaterial**

#### **Function**

Copies the settings of a material.

## **Syntax**

BOOL CopyMaterial (int materaldst, int materialsrc);

#### **Remarks**

CopyMaterial copies the settings of materialsrc to materialdst.

#### **Return value**

CopyMaterail returns TRUE if successful. On error it returns FALSE.

## **See also**

CreateMaterial, DeleteMaterial

# **SelectMaterial**

#### **Function**

Selects a material.

## **Syntax**

int SelectMaterial (int materail);

### **Remarks**

SelectMaterail selects *material* as the current material.

#### **Return value**

Previous material.

## **See also**

**CreateMaterial** 

## **ShadingOption**

#### **Function**

Sets shading options.

### **Syntax**

int ShadingOption (int lmid, int option, int value);

#### **Remarks**

ShadingOption sets a shading option. lmid is the id of the lighting model. The available options and their values are the following

VL\_SHADINGMETHOD VL\_WIREFRAME VL\_SOLIDFILL VL\_FLATSHADE VL\_PHONESHADE VL\_GOURAUDSHADE

VL\_SHADINGMODEL VL\_PHONEMODEL VL\_SPECULARMODEL

The following options take Boolean values VL\_LOCALVIEWER VL\_BACKFACEREMOVAL VL\_DEPTHBUFFER VL\_TWOSIDESHADE VL\_COUNTCLOCKWISE

### **Return value**

Previous value of the option.

#### **See also**

**ShadingParameter**
# **ShadingParameter**

### **Function**

Sets shading parameters.

### **Syntax**

BOOL ShadingParameter (int lmid, int parameter, BOOL inquire, VECTOR value);

#### **Remarks**

ShadingParameter sets or inquires shading parameters. *lmid* is the id of the lighting model. *inquire* is set to TRUE for inquiry of a shading parameter. *parameter* is one of the following VL\_ATTENUATION VL\_LIGHTLOCATION VL\_LIGHTDIRECTION

## **Return value**

TRUE if successful. FALSE on error.

#### **See also**

**ShadingOption** 

# **ShadingColor**

## **Function**

Sets shading colors.

## **Syntax**

COLORREF ShadingColor (int id, int type, COLORREF color);

## **Remarks**

ShadingColor sets various shading colors. *id* is the id of light, light model, or material. *type* is one of the following.

VL\_BACKGROUNDCOLOR VL\_MATERIALDIFFUSE VL\_MATERIALAMBIENT VL\_MATERIALEMISSION VL\_MATERIALSPECULAR VL\_LIGHTCOLOR VL\_LIGHTAMBIENT

## **Return value**

Previous color.

### **See also**

ShadingFactor

# **ShadingFactor**

### **Function**

Sets shading factors.

## **Syntax**

float ShadingFactor (int id, int type, float factor);

#### **Remarks**

ShadingFactor sets the intensity factors of various shading colors. *id* is the id of the material, light, or light model. type can be one of the following.

VL\_AMBIENTREFLECT VL\_DIFFUSEREFLECT VL\_SPECULARREFLECT VL\_EMISSIONSTRENGTH VL\_SHININESS VL\_LIGHTINTENSITY VL\_AMBIENTATTRIB VL\_SPOTLIGHTANGLE VL\_SPOTLIGHTSPREAD VL\_GLOBEAMBIENT

#### **Return value**

Previous value.

### **See also**

ShadingColor

# **BeginDoubleBuffer**

#### **Function**

Starts double buffer mode.

### **Syntax**

BOOL BeginDoubleBuffer (HDC FAR \*phdc, int hview);

#### **Remarks**

BeginDoubleBuffer starts the double buffer mode for the viewer *hview*. *phdc* is a pointer to the handle of the device context used by the viewer. After calling this function, all drawing function calls to the viewer will be redirected to a buffer. The buffer can be displayed by calling UpdateDoubleBuffer.

### **Return Value**

On success, BeginDoubleBuffer returns TRUE. On error, it returns FALSE.

### **See also**

EndDoubleBuffer, UpdateDoubleBuffer

# **EndDoubleBuffer**

#### **Function**

Ends double buffer mode.

## **Syntax**

BOOL EndDoubleBuffer (HDC FAR \*phdc, int hview);

#### **Remarks**

EndDoubelBuffer ends the double buffer mode and releases the memory allocated for the buffer.

#### **Return Value**

On success, EndDoubleBuffer returns TRUE. On error, it returns FALSE.

### **See also**

BeginDoubleBuffer, UpdateDoubleBuffer

# **UpdateDoubleBuffer**

#### **Function**

Displays the buffered image in the double buffer mode.

## **Syntax**

BOOL UpdateDoubleBuffer (HDC hdc, int hview);

#### **Remarks**

UpdateDoubleBuffer displays the buffered image in the double buffer mode. The content of the buffer is copied to the actual device context.

#### **Return Value**

On success, UpdateDoubleBuffer returns TRUE. On error, it returns FALSE.

### **See also**

BeginDoubleBuffer, EndDoubleBuffer

# **SetDepthBuffer**

#### **Function**

Sets the depth buffer.

## **Syntax**

BOOL SetDepthBuffer (int hview);

#### **Remarks**

SetDepthBuffer sets a depth buffer (z-buffer) for the viewer *hview*.

## **Return value**

SetDepthBuffer returns TRUE if successful. On error, it returns FALSE.

## **See also**

**ClearDepthBuffer** 

# **ClearDepthBuffer**

## **Function**

Clears the depth buffer.

## **Syntax**

void ClearDepthBuffer (WORD value);

## **Remarks**

ClearDepthBuffer clears the depth buffer with the given *value*.

## **Return value**

None.

## **See also**

**SetDepthBuffer** 

# **FreeDepthBuffer**

## **Function**

Frees depth buffer.

## **Syntax**

BOOL FreeDepthBuffer (int hview);

#### **Remarks**

FreeDepthBuffer frees the depth buffer for the viewer *hview*.

### **Return value**

FreeDepthBuffer returns TRUE if successful. On error it returns FALSE

## **See also**

**SetDepthBuffer** 

# **SetPoint2D**

### **Function**

Sets a 2D point.

## **Syntax**

void SetPoint2D (LPPOINT2D point, float x, float y);

## **Remarks**

SetPoint2D assigns the value of the 2D *point* with coordinates *x* and *y*.

### **Return value**

None.

## **See also**

SetPoint2H

# **SetPoint2H**

## **Function**

Sets a 2D homogeneous point.

## **Syntax**

void SetPoint2H (LPPOINT2H point, float x, float y, float w);

## **Remarks**

SetPoint2H assigns the value of the *point* with the homogeneous coordinates *x*, *y*, *w*.

## **Return value**

None.

#### **See also**

SetPoint2D

# **SetPoint3D**

## **Function**

Sets a 3D point.

## **Syntax**

void SetPoint3D (LPPOINT3D point, float x, float y, float z);

## **Remarks**

SetPoint3D assigns the value of the 3D point with coordinates *x*, *y*, *z*.

# **Return value**

None.

#### **See also**

SetPoint3H

# **SetPoint3H**

#### **Function**

Sets a 3D homogeneous point.

## **Syntax**

void SetPoint3H (LPPOINT3H point, float x, float y, float z, float w);

#### **Remarks**

SetPoint3H assigns the value of the *point* with the homogeneous coordinates *x*, *y*, *z*, *w*.

### **Return value**

None.

## **See also**

SetPoint3D

# **MoveTo2D**

#### **Function**

Moves to a new display position.

## **Syntax**

void MoveTo2D (HDC hdc, float x, float y);

#### **Remarks**

MoveTo2D moves the current 2D display position to (*x, y*) in the current viewer.

### **Return value**

None.

## **See also**

LineTo2D

# **RMoveTo2D**

## **Function**

Moves the current display point relatively.

## **Syntax**

void RMoveTo2D (HDC hdc, float dx, float dy);

### **Remarks**

RMoveTo2D moves the display position by increments *dx* and *dy*.

## **Return value**

None.

### **See also**

MoveTo2D

# **LineTo2D**

#### **Function**

Draws a 2D line to a new position.

## **Syntax**

void LineTo2D (HDC hdc, float x, float y);

#### **Remarks**

LineTo2D draws a 2D line from the current 2D display position to (*x, y*) in the current viewer with the current pen.

## **Return value**

None.

## **See also**

MoveTo2D

# **RLineTo2D**

## **Function**

Draws a line relatively.

## **Syntax**

void RLineTo2D (HDC hdc, float dx, float dy);

## **Remarks**

RLineTo2D draws a line from the current display position to the point with increments *dx* and *dy*.

## **Return value**

None.

### **See also**

LineTo2D

# **Line2D**

### **Function**

Draws a 2D line segment.

## **Syntax**

void Line2D (HDC hdc, float x1, float y1, float x2, float y2);

#### **Remarks**

Line2D draws a 2D line from  $(xl, yl)$  to  $(x2, y2)$  in the current 2D viewer with the current pen.

### **Return value**

None.

## **See also**

LineTo2D, MoveTo2D

# **RLine2D**

## **Function**

Draws a line.

## **Syntax**

void RLine2D (HDC hdc, float x, float y, float dx, float dy);

## **Remarks**

RLine2D draws a line from the point  $(x, y)$  to  $(x+dx, y+dy)$  with the current pen.

# **Return value**

None.

#### **See also**

Line2D

# **MoveTo2H**

## **Function**

Moves the current 2D display position.

## **Syntax**

void MoveTo2H (HDC hdc, float x, float y, float w);

## **Remarks**

MoveTo2H moves the 2D diaplay position to the point with homogeneous coordinates (*x, y, w*).

## **Return value**

None.

### **See also**

MoveTo2D

# **LineTo2H**

## **Function**

Draws a line.

## **Syntax**

void LineTo2H (HDC hdc, float x, float y, float w);

## **Remarks**

LineTo2H draws a line from the current display position to the point given by the homogeneous coordinates (*x, y ,w*);

## **Return value**

None.

#### **See also**

LineTo2D

# **Line2H**

## **Function**

Draws a line.

## **Syntax**

void Line2H (HDC hdc, float x1, float y1, float w1, float x2, float y2, float w2);

## **Remarks**

Line2H draws a line from point with homogeneous coordinate (*x1, y1, w1*) to (*x2, y2, w2*).

## **Return value**

None.

#### **See also**

Line2D

# **Polyline2D**

## **Function**

Draws a 2D polyline.

### **Syntax**

void Polyline2D (HDC hdc, int type, LPCOORD points, short n);

#### **Remarks**

Polyline2D draws a 2D polyline defined by *points* of **coordinate type** *type* in the current 2D viewer with current pen. *count* is the number of vertices.

### **Return value**

None.

### **See also**

Polygon2D

# **ClosedPolyline2D**

## **Function**

Draws a closed polyline.

# **Syntax**

void ClosedPolyline2D (HDC hdc, int type, LPCOORD points, int count);

### **Remarks**

ClosedPolyline2D draws a closed polyline. The vertices of the polyline is given by *points*. *type* specifies the coordinate type of *points* and the number of vertices is *count*.

#### **Return value**

None.

### **See also**

Polyline2D

# **Polygon2D**

### **Function**

Draws a 2D polygon.

## **Syntax**

void Polygon2D (HDC hdc, int type, LPCOORD points, int count);

#### **Remarks**

Polygon2D draws a 2D polygon defined by *points* of coordinate type *type* in the current 2D viewer with current pen for edges and current brush for interior. *count* is the number of points.

### **Return value**

None.

## **See also**

Polyline2D

# **PolyPolygon2D**

## **Function**

Draws a polypolygon.

## **Syntax**

void PolyPolygon2D (HDC hdc, int type, LPCOORD points, LPINT polycount, int count);

## **Remarks**

PolyPolygon2D draws a polypolygon. The vertices are given by *points* and their coordinate type is given by type.

## **Return value**

None.

### **See also**

Polygon2D

# **Mark2D**

## **Function**

Draws a 2D mark.

### **Syntax**

void Mark2D (HDC hdc, real x, real y, int hsize, int vsize, int marktype);

### **Remarks**

Mark2D draws a mark of given *marktype* at (*x, y*) with horizontal size *hsize* and vertical size *vsize*. *marktype* is one of the following.

VL\_NULLMARK VL\_CIRCLEMARK VL\_CROSSMARK VL\_XMARK VL\_TRIANGLEMARK VL\_BOXMARK VL\_DIAMONDMARK VL\_HEXAGONMARK

#### **Return value**

None.

### **See also**

PolyMark2D

# **PolyMark2D**

## **Function**

Draws a sequence of marks.

### **Syntax**

void PolyMark2D (HDC hdc, int type, LPCOORD point, int n, int hsize, int vsize, int marktype);

### **Remarks**

PolyMark2D draws a sequence of *n* marks of *marktype* at *points* with horizontal size *hsize* and vertical size *vsize*. *marktype* is one of the following.

VL\_NULLMARK VL\_CIRCLEMARK VL\_CROSSMARK VL\_XMARK VL\_TRIANGLEMARK VL\_BOXMARK VL\_DIAMONDMARK VL\_HEXAGONMARK

#### **Return value**

None.

### **See also**

Mark2D

# **Arrow2D**

## **Function**

Draws an arrow.

### **Syntax**

void Arrow2D (HDC hdc, float x, float y, float u, float v, float r, float l, float w, int type);

### **Remarks**

Arrow2D draws a 2D arrow of length *r* from (*x, y*) in the direction (*u, v*). *l* and *w* are the length and width of the arrow head. The arrow *type* is one of the following. VL\_NULLARROW VL\_OPENARROW VL\_CLOSEDARROW

#### **Return value**

None.

#### **See also**

Mark2D

## **MarkPosition2D**

## **Function**

Draws a mark.

### **Syntax**

void MarkPosition2D (HDC hdc, float x, float y, float size, int type);

### **Remarks**

MarkPosition2D draws a mark at (*x, y*). The *size* is specified in terms of object coordinates. *type* defines the type of marks which can take the following values. VL\_CROSSHAIR cross hair mark VL<sup>-</sup>ORIGIN two arrows from the origin

#### **Return value**

None.

#### **See also**

Mark2D

# **Net2D**

## **Function**

Draws a 2D net.

## **Syntax**

void Net2D (HDC hdc, int type, LPCOORD points, int m, int n);

## **Remarks**

Net2D draws a *m* by *n* 2D net with the vertices pointed by *points*. The <u>coordinate type</u> of point is *type*.

## **Return value**

None.

### **See also**

Polygon2D

# **Rectangle2D**

#### **Function**

Draws a 2D rectangle.

## **Syntax**

void Rectangle2D (HDC hdc, float x1, float y1, float x2, float y2);

#### **Remarks**

Rectangle2D draws a 2D rectangle defined by two corner points (*x1, y1*) and (*x2, y2*) in the current 2D viewer with current pen for edge and current brush for interior.

### **Return value**

None.

## **See also**

Polygon2D

## **Disk2D**

#### **Function**

Draws a 2D elliptic disk.

## **Syntax**

void Disk2D (HDC hdc, float x, float y, float angle, float a, float b);

#### **Remarks**

Disk2D draws a 2D elliptic disk with center (*x, y*), the half major axis *a* and the half minor axis *b* in the current 2D viewer with current pen for edge and current brush for interior. The disk is rotated by *angle*.

#### **Return value**

None.

#### **See also**

Arc2D

## **Arc2D**

#### **Function**

Draws a 2D elliptic arc.

## **Syntax**

void Arc2D (HDC hdc, float x, float y, float angle, float a, float b, float start, float end);

#### **Remarks**

Arc2D draws a 2D arc in the current 2D viewer with the current pen color. (*x,y*) is the center of the ellipse and *angle* is the angle of the major axis. *a* and *b* are the half lengths of the major and minor axes. The arc is drawn from the angle *start* to *end*. All angles are measured in degrees.

## **Return Value**

None.

### **See also**

Disk2D

# **Wedge2D**

#### **Function**

Draws a 2D elliptic wedge.

## **Syntax**

void Wedge2D (HDC hdc, float x, float y, float angle, float a, float b, float start, float end);

#### **Remarks**

Wedge2D draws a 2D elliptic wedge (arc with the two radial lines) in the current 2D viewer with the current pen color for the edges and the current brush color for the interior.  $(x, y)$  is the center of the ellipse, *angle* is the angle of the major axis of the ellipse, and *a* and *b* are the half lengths of the major and minor axes. The arc are drawn from angle *start* to *end* measured in degrees.

## **Return Value**

None.

#### **See also**

Bow2D

## **Bow2D**

#### **Function**

Draws a 2D elliptic bow.

## **Syntax**

void Bow2D (HDC hdc, float x, float y, float angle, float a, float b, float start, float b);

#### **Remarks**

Bow2D draws a 2D elliptic bow (arc with the chord) in the current 2D viewer with current pen for edge and current brush for interior. (*x,y*) is the center of the ellipse, *angle* is the angle of the major axis of the ellipse, and *a* and *b* are the half lengths of the major and minor axes. The arc are drawn from angle *start* to *end* and *a* and *b* are the half lengths of the major and minor axes. The arc are drawn from angle *start* to *end* measured in degrees.

## **Return value**

None.

#### **See also**

Wedge2D
# **Ngon2D**

#### **Function**

Draws a 2D n sided polygon.

## **Syntax**

void Ngon2D (HDC hdc, float x, float y, float angle, float a, float b, short n);

#### **Remarks**

Ngon2D draws a 2D *n* sided polygon in the current 2D viewer with current pen for edge and current brush for interior. The polygon can be inscribed in an ellipse and the vertices form equal angles about the center.  $(x, y)$  is the center, *angle* is the initial angle, and *a* and *b* are the half lengths of the major and minor axes.

### **Return value**

None.

## **See also**

Polygon2D

# **Star2D**

#### **Function**

Draws a 2D n point star.

## **Syntax**

void Star2D (HDC hdc, float x, float y, float angle, float a, float b, int n);

#### **Remarks**

Star2D draws a 2D *n* point star in the current 2D viewer with current pen for edge and current brush for interior. The star can be inscribed in an ellipse and the vertices form equal angles about the center.  $(x, y)$  is the center, *angle* is the initial angle, and *a* and *b* are the half lengths of the major and minor axes.

## **Return value**

None.

### **See also**

Polygon2D

## **Flower2D**

#### **Function**

Draws a 2D n leaf flower.

## **Syntax**

void Flower2D (HDC hdc, float x, float y, float angle, float a, float b, int n, float ratio);

#### **Remarks**

Flower2D draws a 2D *n* leaf flower in the current 2D viewer with current pen for edge and current brush for interior. The vertices of the flower lie on two ellipses. (*x, y*) is the center, *angle* is the initial angle, and *a* and *b* are the half lengths of the major and minor axes of an ellipse. The other ellipse is obtained by scaling of *ratio*.

## **Return value**

None.

#### **See also**

Star2D

# **MoveTo3D**

#### **Function**

Moves current 3D display position.

# **Syntax**

void MoveTo3D (HDC hdc, float x, float y, float z);

#### **Remarks**

MoveTo3D moves current 3D display position to (*x, y, z*) in the current 3D viewer.

#### **Return value**

None.

## **See also**

LineTo3D

# **RMoveTo3D**

#### **Function**

Moves display position relatively.

## **Syntax**

void RMoveTo3D (HDC hdc, float dx, float dy, float dz);

#### **Remarks**

RMoveTo3D moves the 3D display position relative to the current position by the amount *dx*, *dy*, *dz*.

#### **Return value**

None.

## **See also**

MoveTo3D

# **LineTo3D**

#### **Function**

Drawsa 3D line to a new position.

# **Syntax**

void LineTo3D (HDC hdc, float x, float y, float z);

#### **Remarks**

LineTo3D draws a 3D line from the current display position to (*x, y, z*) in the current viewer with current pen.

#### **Return value**

None.

## **See also**

MovoTo3D

# **RLineTo3D**

## **Function**

Draws a line segment.

## **Syntax**

void RLineTo3D (HDC hdc, float dx, float dy, float dz);

## **Remarks**

RLineTo3D draws a line segment from the current position to the point with increments *dx, dy, dz*.

## **Return value**

None.

#### **See also**

LineTo3D

# **Line3D**

#### **Function**

Draws a 3D line segment.

# **Syntax**

void Line3D (HDC hdc, float x1, float y1, float z1, float x2, float y2, float z2);

#### **Remarks**

Line3D draws a 3D line from the point (*x1, y1, z1*) to (*x2, y2, z2*) in the current 3D viewer with current pen.

#### **Return value**

None.

## **See also**

LineTo3D, MovoTo3D

# **RLine3D**

## **Function**

Draws a line.

# **Syntax**

void RLine3D (HDC hdc, float x, float y, float z, float dx, float dy, float dz);

## **Remarks**

RLine3D draws a line from the point  $(x, y, z)$  to  $(x+dx, y+dy, z+dz)$ .

#### **Return value**

None.

## **See also**

Line3D

# **MoveTo3H**

#### **Function**

Moves the 3D display position.

# **Syntax**

void MoveTo3H (HDC hdc, float x, float y, float z, float w);

#### **Remarks**

MoveTo3H moves the display position to the point with homogeneous coordinates (*x, y, z, w*).

#### **Return value**

None.

## **See also**

MoveTo3D

# **LineTo3H**

#### **Function**

Draws a line segment.

# **Syntax**

void LineTo3H (HDC hdc, float x, float y, float z, float w);

#### **Remarks**

LineTo3H draws a line from the current display position to the point with homogeneous coordinates (*x, y, z, w*).

## **Return value**

None.

## **See also**

LineTo3D

# **Line3H**

## **Function**

Draws a line.

## **Syntax**

void Line3H (HDC hdc, float x1, float y1, float z1, float w1, float x2, float y2, float z2, float w2);

## **Remarks**

Line3H draws a line from point with homogeneous coordinate (*x1, y1, z1, w1*) to (*x2, y2, z2, w2*).

## **Return value**

None.

#### **See also**

Line3D

# **MarkPosition3D**

#### **Function**

Draws a 3D position mark.

## **Syntax**

void MarkPosition3D (HDC hdc, float x, float y, float z, float size, int marktype);

#### **Remarks**

MarkPosition3D draws a 3D position mark of *size* at point (*x, y, z*) in the current 3D viewer with red, green, and blue for the three axes. *marktype* is one of the following. VL\_CROSSHAIR VL\_ORIGIN

### **Return value**

None.

#### **See also**

Mark3D

# **Polyline3D**

#### **Function**

Draws a 3D polyline.

# **Syntax**

void Polyline3D (HDC hdc, int type, LPCOORD points, int count);

#### **Remarks**

Polyline3D draws a 3D polyline defined by *points* of coordinate type *type* in the current 3D viewer with current pen. *count* is the number of vertices.

#### **Return value**

None.

## **See also**

Polygon3D

# **ClosedPolyline3D**

#### **Function**

Draws a closed polyline.

## **Syntax**

void ClosedPolyline3D (HDC hdc, int type, LPCOORD points, int count);

#### **Remarks**

ClosedPolyline3D draws a closed polyline. The vertices are pointed by *points*. The coordinate type of points is *type* and the number of vertices is *count*. The polyline is closed automatically but the interior is not filled.

## **Return value**

None.

#### **See also**

Polyline3D

# **Polygon3D**

#### **Function**

Draws a 3D polygon.

# **Syntax**

void Polygon3D (HDC hdc, LPPOINT3D point, short n);

#### **Remarks**

Polygon3D draws a 3D polyline defined by *points* of coordinate type *type* in the current 3D viewer with current pen the edges and current brush for the interior. *count* is the number of vertices.

#### **Return value**

None.

## **See also**

Polyline3D

# **PolyPolygon3D**

#### **Function**

Draws a polypolygon.

## **Syntax**

void PolyPolygon3D (HDC hdc, int type, LPCOORD points, LPINT polycount, int count);

#### **Remarks**

PolyPolygon3D draws a sequence of 3D polygons. The vertices are pointed by *points*. The **coordinate type** of points is type. The numbers of vertices in the polygons are in *polycount* and the number of polygons is *count*.

## **Return value**

None.

## **See also**

Polygon3D

# **Rectangle3D**

#### **Function**

Draws a Rectangle.

# **Syntax**

void Rectangle3D (HDC hdc, float x1, float y1, float x2, float y2);

#### **Remarks**

Rectangle3D draws a rectangle defined by two corner points (*x1, y1*) and (*x2, y2*) in the current 3D viewer with current pen for the edge and current brush for the interior.

#### **Return value**

None.

## **See also**

Polygon3D

# **Mark3D**

### **Function**

Draws a 3D mark.

### **Syntax**

void Mark3D (HDC hdc, float x, float y, float z, int hsize, int vsize, int marktype);

#### **Remarks**

Mark3D draws a mark of given *marktype* at (*x, y*) with horizontal size *hsize* and vertical size *vsize* that are given in screen coordinates. *marktype* is one of the following. VL\_NULLMARK

VL\_CIRCLEMARK VL\_CROSSMARK VL\_XMARK VL\_TRIANGLEMARK VL\_BOXMARK VL\_DIAMONDMARK VL\_HEXAGONMARK

#### **Return value**

None.

### **See also**

PolyMark3D

# **PolyMark3D**

## **Function**

Draws a sequence of marks.

### **Syntax**

void PolyMark3D (HDC hdc, int type, LPCOORD point, int n, int hsize, int vsize, int head);

### **Remarks**

PolyMark3D draws a sequence of *n* marks of *marktype* at *points* with horizontal size *hsize* and vertical size *vsize*. *marktype* is one of the following.

VL\_NULLMARK VL\_CIRCLEMARK VL\_CROSSMARK VL\_XMARK VL\_TRIANGLEMARK VL\_BOXMARK VL\_DIAMONDMARK VL\_HEXAGONMARK

#### **Return value**

None.

#### **See also**

Mark3D

# **Arrow3D**

## **Function**

Draws an arrow.

### **Syntax**

void Arrow3D (HDC hdc, float x, float y, float z, float u, float v, float w, float r, float l, float w, int type);

#### **Remarks**

Arrow3D draws an arrow of length *r* from (*x, y, z*) in the direction (*u, v, w*). *l* and *w* are the length and width of the arrow head. The arrow *type* is one of the following. VL\_NULLARROW

VL\_OPENARROW VL\_CLOSEDARROW

#### **Return value**

None.

#### **See also**

Mark3D

# **Net3D**

## **Function**

Draws a 3D net.

## **Syntax**

void Net3D (HDC hdc, int type, LPCOORD points, int m, int n);

## **Remarks**

Net3D draws a *m* by *n* net with the vertices pointed by *points*. The <u>coordinate type</u> of points is *type*.

# **Return value**

None.

#### **See also**

Polygon3D

# **Wedge3D**

#### **Function**

Draws an elliptic wedge.

## **Syntax**

void Wedge3D (HDC hdc, float x, float y, float angle, float a, float b, float start, float end);

#### **Remarks**

Wedge3D draws an elliptic wedge (arc with the two radial lines) in the current 3D viewer with the current pen color for the edges and the current brush color for the interior. (*x,y*) is the center of the ellipse, *angle* is the angle of the major axis of the ellipse, and *a* and *b* are the half lengths of the major and minor axes. The arc are drawn from angle *start* to *end* measured in degrees.

## **Return Value**

None.

#### **See also**

Bow3D

## **Bow3D**

#### **Function**

Draws an elliptic bow.

## **Syntax**

void Bow3D (HDC hdc, float x, float y, float angle, float a, float b, float start, float end);

#### **Remarks**

Bow3D draws a 3D elliptic bow (arc with the chord) in the current 3D viewer with current pen for edge and current brush for interior. (*x,y*) is the center of the ellipse, *angle* is the angle of the major axis of the ellipse, and *a* and *b* are the half lengths of the major and minor axes. The arc are drawn from angle *start* to *end* and *a* and *b* are the half lengths of the major and minor axes. The arc are drawn from angle *start* to *end* measured in degrees.

## **Return value**

None.

#### **See also**

Wedge3D

# **Ring**

#### **Function**

Draws a part of ring.

# **Syntax**

void Ring (HDC hdc, float rtop, float rbot, float thick, float h, float a, float b, float ratio);

#### **Remarks**

Ring draws a ring. *rtop* and *rbot* are the radii of the top and bottom cirlces. *h* is the height and *thick* is the thickness of the wall. *a* and *b* are the start and end angles. *ratio* defines the scaling ratio of y direction over x direction.

## **Return value**

None.

## **See also**

Tube

# **Tube**

## **Function**

Draws a tube.

## **Syntax**

void Tube (HDC hdc, float rtop, float rbot, float thick, float h);

### **Remarks**

Tube draws a tube which is a special ring consisting of full circles. *rtop* and *rbot* are the radii of the top and bottom circles. *thick* is the thickness of the tube wall and *h* is the height.

#### **Return value**

None.

#### **See also**

Ring

# **Prism**

## **Function**

Draws a 3D prism.

# **Syntax**

void Prism (HDC hdc, LPPOINT3D base, LPPOINT3D top, int n);

## **Remarks**

Prism draws a 3D prism of defined by the *n* points *base* and *n* points *top*.

## **Return value**

None.

## **See also**

**Pyramid** 

# **Pyramid**

## **Function**

Draws a pyramid.

## **Syntax**

void Pyramid (HDC hdc, LPPOINT3D base, int n, LPPOINT3D tip);

### **Remarks**

Pyramid draws a pyramid in the current 3D viewer. The apex is specified by *tip*. The *n* base vertices is in *base*.

### **Return Value**

None.

## **See also**

Prism

## **Star3D**

## **Function**

Draw a n point star.

## **Syntax**

void Star3D (HDC hdc, float x, float y, float angle, float a, float b, short n);

#### **Remarks**

Star3D draws an *n* point star on the xy plane in the current 3D viewer with current pen for edge and current brush for interior. The star can be inscribed in an ellipse and the vertices form equal angles about the center.  $(x, y)$  is the center, *angle* is the initial angle, and *a* and *b* are the half lengths of the major and minor axes.

#### **Return value**

None.

#### **See also**

Flower3D

## **Flower3D**

#### **Function**

Draw a 3D n point flower.

## **Syntax**

void Flower3D (HDC hdc, float x, float y, float z, float h, float r1, float r2, short n);

#### **Remarks**

Flower3D draws a *n* leaf flower on the xy plane in the current 3D viewer with current pen for edge and current brush for interior. The vertices of the flower lie on two ellipses. (*x, y*) is the center, *angle* is the initial angle, and *a* and *b* are the half lengths of the major and minor axes of an ellipse. The other ellipse is obtained by scaling of *ratio*.

## **Return value**

None.

#### **See also**

Star3D

# **Cube**

## **Function**

Draws a 3D rectangular box.

## **Syntax**

void Cube (HDC hdc, float w, float l, float h);

# **Remarks**

Cube draws a 3D rectangular box defined by width *w*, length *l*, and height *h*.

#### **Return value**

None.

## **See also**

Rectangle3D

# **Sphere**

## **Function**

Draws a sphere.

# **Syntax**

void Sphere (HDC hdc, float r);

## **Remarks**

Sphere draws a sphere of radius *r*.

#### **Return value**

None.

## **See also**

Cylinder, Cone

# **Cone**

## **Function**

Draws a cone.

# **Syntax**

void Cone (HDC hdc, float a, float b, float h);

#### **Remarks**

Cone draws a vertical elliptic cone defined by the half lengths of major and minor axes *a* and *b* and the height *h*.

## **Return value**

None.

## **See also**

**Cylinder** 

# **Cylinder**

## **Function**

Draws a cylinder.

# **Syntax**

void Cylinder (HDC hdc, float a, float b, float h);

#### **Remarks**

Cylinder draws a vertical elliptic cylinder defined by the half lengths of the major and minor axes *a* and *b* and the height *h*.

#### **Return value**

None.

## **See also**

**Cone** 

# **ShadePolygon**

#### **Function**

Draws a polygon with shading.

### **Syntax**

BOOL ShadePolygon (HDC hdc, VECTOR normal, int type, LPCOORD vertices, int count);

#### **Remarks**

ShadePolygon draws a polygon in the current 3D viewer with shading. The polygon is defined by *count vertices* of *coordinate type type*. *normal* is the normal of the polygon for shading. If *normal* is NULL, the polygon normal will be calculated.

### **Return value**

ShadePolygon returns TRUE if successful. On error it returns FALSE.

#### **See also**

ShadePolyPolygon

# **ShadePolyPolygon**

#### **Function**

Draws a polypolygon with shading.

## **Syntax**

BOOL ShadePolyPolygon (HDC hdc, VECTOR normal, int type, LPCOORD vertices, LPINT polycount, int count);

#### **Remarks**

ShadePolyPolygon draws a polypolygon in the current 3D viewer with shading. The *count* polygons are defined by *polycount vertices* of *coordinate type type*. *normal* is the normal of the polygon for shading. If *normal* is NULL, the polygon normal will be calculated.

## **Return value**

ShadePolyPolygon returns TRUE if successful. On error it returns FALSE.

#### **See also**

ShadePolygon
## **BezierCurve2D**

#### **Function**

Draws a 2D Bezier curve.

#### **Syntax**

void BezierCurve2D (HDC hdc, int type, LPCOORD cp);

#### **Remarks**

BezierCurve2D draws a Bezier curve in the current 2D viewer. The curve is specified by four control points *cp* of corrdinate type *type*.

### **Return value**

None.

#### **See also**

BSplineCurve2D, HermitCurve2D, NURBSCurve2D

## **HermitCurve2D**

#### **Function**

Draws a 2D Hermit curve.

## **Syntax**

void HermitCurve2D (HDC hdc, int type, LPCOORD cp);

#### **Remarks**

HermitCurve2D draws a Hermit curve in the current 2D viewer. The curve is specified by two control points and two tangent vectors in *cp* of corrdinate type *type*.

#### **Return value**

None.

## **See also**

BezierCurve2D, BSplineCurve2D, NURBSCurve2D

## **BSplineCurve2D**

#### **Function**

Draws a 2D uniform non-rational B-Spline curve.

## **Syntax**

void BSplineCurve2D (HDC hdc, int type, LPCOORD cp, int n);

#### **Remarks**

BezierCurve2D draws a unform non-rational B-Spline curve in the current 2D viewer. The curve is specified by *n* control points *cp* of <u>corrdinate type</u> *type*. The first and the last knots of the spline are of multiplicity 3 and all othe knots are simple and uniformly spaced.

### **Return value**

None.

#### **See also**

BezierCurve2D, HermitCurve2D, NURBSCurve2D

## **NURBSCurve2D**

#### **Function**

Draws a 2D NURBS curve.

## **Syntax**

void NURBSCurve2D(HDC hdc, int type, LPCOORD2D cp, int n, float FAR \*knots);

#### **Remarks**

NURBSCurve2D draws a non-uniform rational B-spline (NURBS) curve in the current 2D viewer. The curve is specified by *n* control points *cp* of corrdinate type *type* and n+2 *knots*.

#### **Return value**

None.

## **See also**

BezierCurve2D, BSplineCurve2D, HermitCurve2D

## **BSplineCurveClosed2D**

#### **Function**

Draws a 2D closed uniform non-rational B-Spline curve.

## **Syntax**

void BSplineCurveClosed2D (HDC hdc, int type, LPCOORD cp, int n);

#### **Remarks**

BezierCurveClosed2D draws a closed unform non-rational B-Spline curve in the current 2D viewer. The curve is specified by *n* control points *cp* of <u>corrdinate type</u> *type*. The last control point is considered to be followed by the first control point to form a closed curve. All knots are simple and uniformly spaced.

#### **Return value**

None.

#### **See also**

NURBSCurveClosed2D

## **NURBSCurveClosed2D**

#### **Function**

Draws a closed 2D NURBS curve.

## **Syntax**

void NURBSCurveClosed2D(HDC hdc, int type, LPCOORD cp, int n, float FAR \*knots);

#### **Remarks**

NURBSCurveClosed2D draws a closed non-uniform rational B-spline (NURBS) curve in the current 2D viewer. The curve is specified by *n* control points *cp* of <u>corrdinate type</u> *type* and  $n+1$  knots.

#### **Return value**

None.

### **See also**

BSplineCurveClosed2D

## **CatmullRomSpline2D**

#### **Function**

Draws a Catmull Rom spline curve.

## **Syntax**

void CatmullRomSpline2D (HDC hdc, int type, LPCOORD cp, int n);

#### **Remarks**

CatmullRomSpline2D draws a Catmull Rom spline curve in the current 2D viewer. The curve is defined by *n* control points *cp* of <u>corrdinate type</u> *type*.

#### **Return value**

None.

#### **See also**

BSplineCurve2D

## **BezierCurve3D**

#### **Function**

Draws a 3D Bezier curve.

## **Syntax**

void BezierCurve3D(HDC hdc, int type, LPCOORD cp);

#### **Remarks**

BezierCurve3D draws a Bezier curve in the current 3D viewer. The curve is specified by four control points *cp* of corrdinate type *type*.

#### **Return value**

None.

## **See also**

BSplineCurve3D, HermitCurve3D, NURBSCurve3D

## **HermitCurve3D**

#### **Function**

Draws a 3D Hermit curve.

## **Syntax**

void HermitCurve3D (HDC hdc, int type, LPCOORD cp);

#### **Remarks**

HermitCurve3D draws a Hermit curve in the current 3D viewer. The curve is specified by two control points and two tangent vectors *cp* of corrdinate type *type*.

#### **Return value**

None.

## **See also**

BezierCurve3D, BSplineCurve3D, NURBSCurve3D

## **BSplineCurve3D**

#### **Function**

Draws a 3D uniform non-rational B-Spline curve.

## **Syntax**

void BSplineCurve3D (HDC hdc, int type, LPCOORD cp, int n);

#### **Remarks**

BezierCurve3D draws a unform non-rational B-Spline curve in the current 3D viewer. The curve is specified by *n* control points *cp* of <u>corrdinate type</u> *type*. The first and the last knots are of multiplicity 3 and all othe knots are simple and uniformly spaced.

### **Return value**

None.

#### **See also**

BezierCurve3D, HermitCurve3D, NURBSCurve3D

## **NURBSCurve3D**

#### **Function**

Draws a 3D NURBS curve.

## **Syntax**

void NURBSCurve3D (HDC hdc, int type, LPCOORD cp, int n, float FAR \*knots);

#### **Remarks**

NURBSCurve3D draws a non-uniform rational B-spline (NURBS) curve in the current 3D viewer. The curve is specified by *n* control points *cp* of <u>corrdinate type</u> *type* and  $n+2$  knots.

#### **Return value**

None.

## **See also**

BezierCurve3D, BSplineCurve2D, HermitCurve3D

## **BezierSurface**

#### **Function**

Draws a Bezier surface.

## **Syntax**

BOOL BezierSurface (HDC hdc, int type, LPCOORD cp, int ns, int nt);

#### **Remarks**

BezierSurface draws a Bezier surface in the current 3D viewer. The surface is specified by an array of 4 by 4 control points *cp* of corrdinate type *type*. The surface is drawn with *ns* sections in s direction and *nt* sections in the t direction.

#### **Return value**

TRUE if successful and FALSE if fails.

#### **See also**

BSplineSurface, HermitSurface, NURBSSurface

## **HermitSurface**

#### **Function**

Draws a Hermit surface.

## **Syntax**

BOOL HermitSurface(HDC hdc, int type, LPCOORD cp, int ns, int nt);

#### **Remarks**

HermitSurface draws a Hermit surface in the current 3D viewer. The surface is specified by 4 by 4 control points *cp* of corrdinate type *type*. The surface is drawn with *ns* sections in s direction and *nt* sections in the t direction.

#### **Return value**

TRUE if successful and FALSE if fails.

#### **See also**

BezierSurface, BSplineSurface, NURBSSurface

## **BSplineSurface**

#### **Function**

Draws a uniform non-rational B-Spline surface.

#### **Syntax**

BOOL BSplineSurface(HDC hdc, int type, LPCOORD cp, int n1, int n2, int ns, int nt);

#### **Remarks**

BSplineSurface draws a unform non-rational B-Spline surface in the current 3D viewer. The surface is specified by *n1* by *n2* control points *cp* of <u>corrdinate type</u> *type* . The first and the last knots in each direction are of multiplicity 3 and all othe knots are simple and uniformly spaced. The surface is drawn with *ns* sections in s direction and *nt* sections in the t direction for each rectangular patch.

#### **Return value**

TRUE if successful and FALSE if fails.

#### **See also**

BezierSurface, HermitSurface, NURBSSurface

## **NURBSSurface**

#### **Function**

Draws a NURBS surface.

#### **Syntax**

void NURBSSurface(HDC hdc, LPCOORD cp, float FAR \*sknots, float FAR \*tknots, int n1, int n2, int ns, int nt);

#### **Remarks**

NURBSSurface draws a non-uniform rational B-spline (NURBS) surface in the current 3D viewer. The surface is specified by  $n1$  by  $n2$  control points  $cp$  of <u>corrdinate type</u> type and with  $n1+2$  sknots and  $n2+2$ *tknots*. The surface is drawn with *ns* sections in s direction and *nt* sections in the t direction for each rectangular patch.

### **Return value**

TRUE if successful and FALSE if fails.

#### **See also**

BezierSurface, BSplineSurface, HermitSurface

## **CoonsPatch**

#### **Function**

Draws a Coons patch.

## **Syntax**

BOOL CoonsPatch (HDC hdc, int type, LPCOORD cp, int nv, int nv);

#### **Remarks**

CoonsPatch draws a Coons patch in current 3D viewer. The surface is specified by 2(*nu*+*nv*) boundary control points *cp* of corrdinate type *type.*

#### **Return value**

TRUE if successful and FALSE if fails.

### **See also**

BezierSurface, BSplineSurface

## **Ellipsoid**

## **Function**

Draws an ellipsoid

## **Syntax**

BOOL Ellipsoid (HDC hdc, float a, float b, float c);

#### **Remarks**

Ellipsoid draws an ellipsoid in the current 3D viewer.

#### **Return value**

Ellipsoid returns TRUE if successful. On error it return FALSE.

#### **See also**

**Sphere** 

## **HemiSphere**

#### **Function**

Draws a hemisphere.

## **Syntax**

BOOL HemiSphere (HDC hdc, float r, float h);

#### **Remarks**

HemiSphere draws a section of sphere in the current 3D viewer. *r* is the radius of the sphere and *h* is the height of the section.

#### **Return value**

HemiSphere returns TRUE if successful. On error it return FALSE.

#### **See also**

Sphere

## **SolidStar**

#### **Function**

Draws a solid star.

## **Syntax**

BOOL SolidStar (HDC hdc, int n, float a, float b, float h);

#### **Remarks**

SolidStar draws a solid *n* star in the current 3D viewer. The half lengths of the major and minor axes of the ellipse are *a* and *b*. *h* is the height of the star.

#### **Return value**

SolidStar returns TRUE if successful. On error it return FALSE.

#### **See also**

**SolidFlower** 

## **SolidFlower**

#### **Function**

Draws a solid flower.

#### **Syntax**

BOOL SolidFlower (HDC hdc, int n, float ratio, float a, float b, float h);

#### **Remarks**

SolidFlower draws a *n* leaf solid flower in the current 3D viewer. The half lengths of the major and minor axes are *a* and *b*. The other ellipse is obtained by scaling of *ratio*. *h* is the height of the solid flower.

#### **Return value**

SolidFlower returns TRUE if successful. On error it return FALSE.

#### **See also**

**SolidStar** 

## **Wedge**

#### **Function**

Draws a solid wedge.

#### **Syntax**

BOOL Wedge (HDC hdc, float a, float b, float h, float start, float end);

#### **Remarks**

Wedge draws a solid elliptic wedge in the current 3D viewer. The half axes of the ellipse are *a* and *b*. *h* is the height of the wedge. The wedge is drawn from angle *start* to *end*.

#### **Return value**

Wedge returns TRUE if successful. On error it return FALSE.

## **See also**

Wedge2D

## **Frustum**

#### **Function**

Draws a solid frustum.

## **Syntax**

BOOL Frustum (HDC hdc, float bw, float bl, float tw, float tl, float h);

#### **Remarks**

Frustum draws a frustum in the current 3D viewer. The bottom rectangle is *bw* by *bl* and the top rectangle *tw* by *tl*. *h* is the height.

#### **Return value**

Frustum returns TRUE if successful. On error it return FALSE.

#### **See also**

**Cube** 

## **Ridge**

#### **Function**

Draws a ridge.

## **Syntax**

BOOL Ridge (HDC hdc, float w, float l, float h, float r);

#### **Remarks**

Ridge draws a ridge in the current 3D viewer. The bottom rectangle is *w* by *l*. *h* is the height and *r* is the length of the top ridge.

### **Return value**

Ridge returns TRUE if successful. On error it return FALSE.

#### **See also**

Frustum

## **Parabola**

#### **Function**

Draws a parabola.

## **Syntax**

void Parabola (HDC hdc, float x1, float x2);

#### **Remarks**

Parabola draws a parabola curve in the current 2D viewer. *x1* and *x2* specity the start and end x values.

#### **Return value**

None.

### **See also**

**Hyperbola** 

## **Hyperbola**

#### **Function**

Draws a hyperbola.

## **Syntax**

void Hyperbola (HDC hdc, float y1, float y2);

#### **Remarks**

Hyperbola draws a branch of hyperbola curve in the current 2D viewer. *y1* and *y2* specify the start and end y values.

#### **Return value**

None.

#### **See also**

Parabola

## **OscillatoryWave**

#### **Function**

Draws a sine wave.

## **Syntax**

void Oscillatory Wave (HDC hdc, float a, float b, float x1, float x2);

#### **Remarks**

OscillatoryWave draws a oscillaroty wave with equation *y=exp(-ax)sin (bx)* from *x1* to *x2* in the current 2D viewer.

#### **Return value**

None.

### **See also**

**Catenary** 

## **Catenary**

### **Function**

Draws a catenary.

## **Syntax**

void Catenary (HDC hdc, real x1, real x2);

#### **Remarks**

Catenary draws a catenary in the current 2D viewer. *x1* and *x2* specify the start and end x values.

## **Return value**

None.

#### **See also**

OscillatoryWave

## **Spiral2D**

## **Function**

Draws a 2D spiral.

## **Syntax**

void Spiral2D (HDC hdc, float angle);

## **Remarks**

Spiral2D draws a 2D spiral in the current 2D viewer. The spiral is drawn from angle 0 to *angle*.

#### **Return value**

None.

### **See also**

Spiral3D

# **Cycloid**

## **Function**

Draws a cycloid.

## **Syntax**

void Cycloid (HDC hdc, float angle);

## **Remarks**

Cycloid draws a cycloid from 0 to *angle* in the current 2D viewer.

#### **Return value**

None.

### **See also**

Epicycloid, Hypocycloid

## **Epicycloid**

#### **Function**

Draws an epicycloid.

## **Syntax**

void Epicycloid (HDC hdc, float a, float b);

#### **Remarks**

Epicycloid draws an epicycloid in the current 2D viewer. The equation is given by *x = (a+b) cos t - a cos ((a+b) t / a)*

*y = (a+b) sin t - a sin ((a+b) t / a)*

### **Return value**

None.

#### **See also**

**Cycloid** 

## **Cardioid**

#### **Function**

Draws a cardioid.

## **Syntax**

void Cardioid (HDC hdc);

#### **Remarks**

Cardioid draws a cardioid in the current 2D viewer.

#### **Return value**

None.

#### **See also**

**Cycloid** 

## **Hypocycloid**

#### **Function**

Draws a hypocycloid.

## **Syntax**

void Hypocycloid (HDC hdc, float a, float b);

#### **Remarks**

Hypocycloid draws a hypocycloid in the current 2D viewer. The equation is given by  $x = (a-b) \cos t + b \cos (a-b) t/b$ *y = (a-b) sin t - b sin ((a-b) t / b)*

## **Return value**

None.

### **See also**

Cycloid, Epicycloid

## **Lemniscate**

#### **Function**

Draws a lemniscate.

## **Syntax**

void Lemniscate (HDC hdc, float a);

#### **Remarks**

Lemniscate draws a lemniscate in the current 2D viewer. The polar equation is given by *r = a sqrt(2cos 2t)*

#### **Return value**

None.

#### **See also**

**Cardioid** 

## **Rose**

#### **Function**

Draws a rose.

## **Syntax**

void Rose (HDC hdc, int n, float a);

#### **Remarks**

Rose draws a rose curve in the current 2D viewer. The polar equation is given by *r = a cos nt*

#### **Return value**

None.

## **See also**

**Lemniscate** 

# **Spring**

## **Function**

Draws a spring.

## **Syntax**

void Spring (HDC hdc, int n, float radius, float height);

## **Remarks**

Spring draws *n* rounds a spring of given *radius* and *height*.

#### **Return value**

None.

### **See also**

Spiral3D

## **Spiral3D**

#### **Function**

Draw a 3D spiral curve.

## **Syntax**

Spiral3D (HDC hdc, float angle, float height);

#### **Remarks**

Spiral3D draws a 3D spiral curve of *height* from 0 to *angle* in the current 3D viewer.

## **Return value**

None

#### **See also**

Spring
# **EllipticParaboloid**

### **Function**

Draws a elliptic paraboloid.

## **Syntax**

void EllpticParaboloid (HDC hdc, float height, float count1, float count2);

#### **Remarks**

EllipticParaboloid draws an elliptic paraboloid *height* in the current 3D viewer. The surface is drawn with *count1* pieces in the circular sections and *count2* pieces in the vertical direction.

### **Return value**

None.

### **See also**

HyperbolicParaboloid

# **Hyperboloid1**

### **Function**

Draws a hyperboloid of one sheet.

## **Syntax**

void Hyperboloid1 (HDC hdc, float z1, float z2, int count1, int count2);

#### **Remarks**

Hyperboloid1 draws a hyperboloid of one sheet in the current 3D viewer. The surface is drawn from *z1* to *z2* with *count1* pieces in the circular sections and *count2* pieces in the vertical direction.

### **Return value**

None.

### **See also**

Hyperboloid2

# **Hyperboloid2**

### **Function**

Draws a hyperboloid of two sheet.

## **Syntax**

void Hyperboloid2 (HDC hdc, float height, int count1, int count2);

#### **Remarks**

Hyperboloid2 draws a hyperboloid of two sheets in the current 3D viewer. The surface is drawn with *count1* pieces in the circular sections and *count2* pieces in the vertical direction.

### **Return value**

None.

### **See also**

Hyperboloid1

# **HyperbolicParaboloid**

### **Function**

Draws a hyperbolic paraboloid.

### **Syntax**

void HyperbolicParaboloid (HDC hdc, float x1, float x2, float y1, float y2, int count1, int count2);

#### **Remarks**

HyperbolicParaboloid draws a hyperbolic parabolid in the current 3D viewer. The surface is drawn from *x1* to *x2* and from *y1* to *y2* with *count1* by *count2* patchs.

### **Return value**

None.

### **See also**

EllipticParaboloid

# **ImageMap2D**

### **Function**

Maps an image to a 2D object.

### **Syntax**

BOOL ImageMap2D (HDC hdc, HGLOBAL hdib, int type, LPCOORD vertices);

#### **Remarks**

ImageMap2D maps a bitmap image in the 2D viewer. *hdib* is a handle to a device independent image. The four corner points of the image are *vertices* of coordinate type.

### **Return value**

ImageMap2D returns TRUE if successful. On error it returns FALSE.

### **See also**

ImageMap3D

# **ImageMap3D**

### **Function**

Maps an image to a 3D object.

### **Syntax**

BOOL ImageMap3D (HDC hdc, HGLOBAL hdib, int type, LPCOORD vertices);

#### **Remarks**

ImageMap3D maps a bitmap image in the 3D viewer. *hdib* is a handle to a device independent image. The four corner points of the image are *vertices* of coordinate type.

### **Return value**

ImageMap3D returns TRUE if successful. On error it returns FALSE.

### **See also**

ImageMap2D

## **SolidTexture**

### **Function**

Sets solid texture.

## **Syntax**

BOOL SolidTexture (int texture);

### **Remarks**

SolidTexture sets the solid textures to be rendered on the objects. The following *texture* are available. VL\_NULL VL\_WOODGRAIN VL\_MARBLE. VL\_GRANITE

### **Return value**

SolidTexture returns TRUE if successful. On error it returns FALSE.

### **See also**

**ShadingOption** 

# **SetFont**

#### **Function**

Sets current TrueType font.

## **Syntax**

BOOL SetFont (const LPLOGFONT lplf);

### **Remarks**

SetFont sets the current font to the logic font pointed by *lplf*.

### **Return value**

SetFont returns TRUE is successful. On error it returns FALSE.

### **See also**

**DrawString** 

## **TextParameter**

### **Function**

Sets 3D font's characteristics.

## **Syntax**

float TextParameter (int parameter, float value);

#### **Remarks**

SetFont3D sets font *parameters* to *value* for DrawString. *parameter* is one of the following. VL\_TEXT\_TAB VL\_TEXT\_HEIGHT VL\_TEXT\_ASPECT VL\_TEXT\_THICKNESS

### **Return value**

Previous value of the parameter.

### **See also**

**DrawString** 

# **DrawString**

### **Function**

Draws a string of 3D text.

### **Syntax**

BOOL DrawString (HDC hdc, LPSTR string, int mode);

#### **Remarks**

DrawString draws a *string* of text in given *mode*. The current TrueType font is used to rendering. *mode* is a combination of the following flags. VL\_2DTEXT

VL\_SOLIDTEXT VL\_HORIZONTAL VL\_VERTICAL

### **Return value**

DrawString returns TRUE if successful. On error it returns FALSE.

#### **See also**

**SetFont**